# **INTRODUCCIÓN**

Actualmente nos encontramos en la era de la información, en la cual los sistemas basados en computadoras han venido a proporcionar un sin número de beneficios en todos los ámbitos a través de la gestión eficiente de la información que coadyuve a la toma de decisiones. Estos no solo se pueden aplicar en organizaciones que tengan giros de negocios de servicios, sino también en otras instituciones con diferentes razones sociales en las cuales se maneje gran cantidad de información de la cual se tenga que tener siempre a disposición para la mejor administración de la misma. Ejemplo de estas organizaciones son las Universidades en las cuales diariamente se requieren informes que son útiles en la toma de decisiones.

Durante el estudio de los procesos a automatizar se tomará en cuenta los elementos claves del departamento de Postgrado de la Facultad de Ciencias y Sistemas de la Universidad Nacional de Ingeniería, el entorno, sus políticas, su estructura y su función; aspectos de gran importancia para el desarrollo de un sistema de información.

Esta investigación se centra en los procesos de gestión académica que se desarrollan cotidianamente en el Departamento de Postgrado de la Facultad de Ciencias y Sistemas de la Universidad Nacional de Ingeniería, que es una dependencia de educación terciaria ubicada en el Departamento de Managua.

En esta entidad todos los procedimientos son realizados auxiliándose de un sistema de escritorio elaborado en Access 2007.

# **OBJETIVOS**

# **GENERAL**

 Implementar un Sistema de Información que sea capaz de agilizar la gestión académica de los Cursos de Postgrado, Diplomados, y Maestrías ofertadas por la Facultad de Ciencias y Sistemas de la Universidad Nacional de Ingeniería

# **ESPECÍFICOS**

- Efectuar un Estudio de Requerimientos que nos permita verificar la viabilidad del Proyecto.
- Realizar el correspondiente Análisis Orientado a Objeto que nos permita conocer con precisión el comportamiento del Sistema, auxiliándonos del Lenguaje UML y haciendo uso de la Metodología RUP.
- Diseñar la Entrada Efectiva, la Salida Efectiva y la BD de forma pertinente.

==

**Elaborado por: Ing. Evelyn del Carmen Espinoza Aragón**

# **JUSTIFICACIÓN**

Desde hace muchos años el manejo de la información ha sido de gran importancia en todo tipo de organizaciones. En las Universidades como es el caso de estudio, el manejo de flujos de datos juega un papel crucial en el proceso de atención al estudiante. El Departamento de Postgrado de la Facultad de Ciencias y Sistemas de la Universidad Nacional de Ingeniería es el responsable de la buena y mejor atención de quienes ingresan a los diferentes cursos de postgrado, diplomados y Maestrías, de la administración de los registros, transferencia entre áreas de servicios, generación de reportes diarios, entre otros.

Hoy en día los sistemas de información forman parte crucial de las organizaciones. Uno de los elementos claves de una organización son los procedimientos operativos, sin la adecuada administración de los mismos todas y cada una de las actividades que se planifiquen podrían tener retrasos en su ejecución o inclusive no podrían ser ejecutadas.

En la actualidad el Departamento de Postgrado de la Facultad de Ciencias y Sistemas hace uso de un sistema elaborado en Access 2007 como una herramienta para el ingreso de datos de los cursos de postgrado, diplomado y maestría; sin embargo por ser una aplicación de poco alcance, esta no proporciona los resultados esperados en tiempo y forma, ocasionando retraso en la toma de decisiones.

Por otro lado, por ser una aplicación de escritorio no permite que los estudiantes inscritos en dichos cursos efectúen consultas en línea o bien puedan verificar cual es el avance de sus trámites.

El sistema de gestión académica contribuirá a que el Departamento de Postgrado de la Facultad de Ciencias y Sistemas de la Universidad Nacional de Ingeniería disminuya el tiempo en que se realizan muchos procesos y por ende también disminuirán sus costos, además proporcionará una base de información sólida y segura en busca de la eficiencia del servicio y diversificación del mismo.

El desarrollo de este sistema traerá múltiples beneficios intangibles como son: facilitar la toma de decisiones, aumentar la rapidez en la obtención de la información, facilitar el acceso remoto y disminuir el tiempo de espera

# **MARCO TEÓRICO**

Cada una de las organizaciones, empresas, instituciones y asociaciones forman un sistema. Según **Hall, Arthur D,** define un sistema como **"un conjunto de elementos interdependientes e interactuantes, un grupo de unidades combinadas que forman un todo organizado y cuyo resultado es mayor que el resultado que las unidades podrían tener si funcionaran independientemente".** De ahí se deducen dos conceptos: propósito (u objetivo) y globalismo (o totalidad). Propósito u objetivo: todo sistema tiene uno o algunos propósitos. Los elementos (u objetos), como también las relaciones, definen una [distribución](http://www.monografias.com/trabajos11/travent/travent.shtml) que trata siempre de alcanzar un objetivo. Globalismo o totalidad: Un [cambio](http://www.monografias.com/trabajos2/mercambiario/mercambiario.shtml) en una de las unidades del sistema, con [probabilidad](http://www.monografias.com/trabajos11/tebas/tebas.shtml) producirá cambios en las otras. El efecto total se presenta como un ajuste a todo el sistema. Debido a la interacción que experimentan los componentes del sistema el cual es un conjunto de elemento interrelacionados, entre los que existe una cierta cohesión y unidad de propósito se origina un intercambio de información lo que constituye en sí el sistema de información de la organización.

Un [sistema de información](http://www.monografias.com/trabajos7/sisinf/sisinf.shtml) es un conjunto de elementos que interactúan entre sí con el fin de apoyar las actividades de [una empresa](http://www.monografias.com/trabajos11/empre/empre.shtml) o negocio. Un sistema de [información](http://www.monografias.com/trabajos7/sisinf/sisinf.shtml) realiza cuatro actividades básicas: entrada, [almacenamiento](http://www.monografias.com/trabajos12/dispalm/dispalm.shtml), procesamiento y salida de información.

Una definición de sistemas de información que apoya lo anteriormente mencionado es la dada por **James A. Senn** que define a los sistemas de información como **" el medio por el cual los datos fluyen de una persona o departamento hacia otros y puede ser cualquier cosa, desde la comunicación interna entre los diferentes componentes de la organización hasta sistemas de computo que generan reportes periódicos para varios usuarios"**; también existe la definición de **Kenneth C. Laudon y Jane P. Laudon** que a un sistema de información lo definen como **" un conjunto de componentes interrelacionados que permiten capturar, procesar, almacenar y distribuir la información para apoyar la toma de decisiones y el control en una institución.** 

Los [Sistemas de Información](http://www.monografias.com/trabajos7/sisinf/sisinf.shtml) que logran la [automatización](http://www.monografias.com/trabajos6/auti/auti.shtml) de [procesos](http://www.monografias.com/trabajos14/administ-procesos/administ-procesos.shtml#PROCE) operativos dentro de una [organización](http://www.monografias.com/trabajos6/napro/napro.shtml), son llamados frecuentemente Sistemas Transaccionales, ya que su [función](http://www.monografias.com/trabajos7/mafu/mafu.shtml) primordial consiste en procesar transacciones tales como pagos, cobros, pólizas, entradas, salidas, etc.

En la investigación hare uso de la Ingeniería de Software. Las Etapas Básicas de esta son:

- Estudio Preliminar
- Análisis del Sistema
- Diseño del Sistema
- Implementación

Dichas Etapas Básicas de la Ingeniería de Software permiten lo siguiente:

- Determinar la Viabilidad del Proyecto.
- Corregir los errores que se perciben, con el propósito de lograr el funcionamiento económico del modelo y del sistema en si.
- Controlar el modelo y el sistema para retroalimentarlo, mejorarlo gradualmente y sistematizarlo.
- Implementar los documentos y aprovechamiento de cambios propuestos

por consenso de las diversas partes de la organización.

- Construir el Sistema en la actualidad.
- Operación inicial; en donde se evalúan retrospectivas del proyecto.

La Metodología a utilizar en este proyecto es la Metodología RUP (Rational Unified Process), cuyos elementos son los siguientes:

- Workflows (Disciplinas) Primarios: Modelado del negocio, Requisitos, Análisis y Diseño, Implementación, Pruebas, Despliegue.
- Workflows (Disciplinas) de Apoyo: Entorno, Gestión del proyecto, Gestión de configuración y cambios.

Las características esenciales del RUP son las siguientes:

 Proceso dirigido por los Casos de Uso: Los Casos de Uso integran el trabajo de Requisitos, Análisis y diseño, Implementación y Pruebas.

 Proceso Iterativo e Incremental: El ciclo de vida iterativo se basa en la evolución de prototipos ejecutables que se muestran a los usuarios y clientes. Los objetivos de una iteración se establecen en función de la evaluación de las iteraciones precedentes.

 $\frac{1}{2}$   $\frac{1}{2}$   $\frac{1}{2}$   $\frac{1}{2}$   $\frac{1}{2}$   $\frac{1}{2}$ 

Las actividades se encadenan en una mini-cascada con un alcance limitado por los objetivos de la iteración.

Cada iteración comprende: Planificar la iteración (estudio de riesgos), Análisis de los Casos de Uso y escenarios, Diseño de opciones arquitectónicas, Codificación y pruebas, Evaluación de la entrega ejecutable y Preparación de la entrega.

 *Proceso centrado en la Arquitectura:* Arquitectura de un sistema es la organización o estructura de sus partes más relevantes. Una arquitectura ejecutable es una implementación parcial del sistema, construida para demostrar algunas funciones y propiedades. RUP establece refinamientos sucesivos de una arquitectura ejecutable, construida como un prototipo evolutivo.

Los Requisitos Básicos de los Proyectos son los siguientes:

#### *Estudio Técnico*

El [objetivo](http://www.monografias.com/trabajos16/objetivos-educacion/objetivos-educacion.shtml) es evaluar las condiciones existentes que posee la Facultad de Ciencias y Sistemas en el Departamento de Postgrado en cuanto al hardware (las maquinas disponibles para este sistema y las características que poseen) y software (las características de los programas a utilizar) y la Red (Medios de Comunicación) para el proyecto.

En el estudio técnico se define:

Que maquinas y [procesos](http://www.monografias.com/trabajos14/administ-procesos/administ-procesos.shtml#PROCE) usar.

Que [personal](http://www.monografias.com/trabajos11/fuper/fuper.shtml) es necesario para llevar a cabo este [proyecto.](http://www.monografias.com/trabajos12/pmbok/pmbok.shtml)

En este estudio, se describe que [proceso](http://www.monografias.com/trabajos14/administ-procesos/administ-procesos.shtml#PROCE) se va a usar, y cuanto costara todo esto.

# **Capítulo 1: Estudio**

# **Organizacional y Estudio Técnico**

**Elaborado por: Ing. Evelyn del Carmen Espinoza Aragón**

# **1.1.- Giro del negocio**

El Departamento de Postgrado de la Facultad de Ciencias y Sistemas de la Universidad Nacional de Ingeniería es una entidad que Promueve, orienta, coordina y supervisa la oferta académica de Postgrados, Diplomados y Maestrías, para garantizarle a la sociedad la pertinencia, calidad y excelencia de la misma, contribuyendo así al crecimiento y desarrollo del país con profesionales altamente calificados en las áreas tanto Administrativa como Informática.

El que hacer del Departamento de Posgrados de la Facultad de Ciencias y Sistemas es la creación de cursos altamente competitivos que de manera integrada, involucre y sensibilice a actores claves de la Universidad y del entorno social, articulando el posgrado con el pregrado, la investigación y la extensión.

# **1.2.- Organigrama del Departamento de Postgrado de la Facultad de Ciencias y Sistemas de la Universidad Nacional de Ingeniería.**

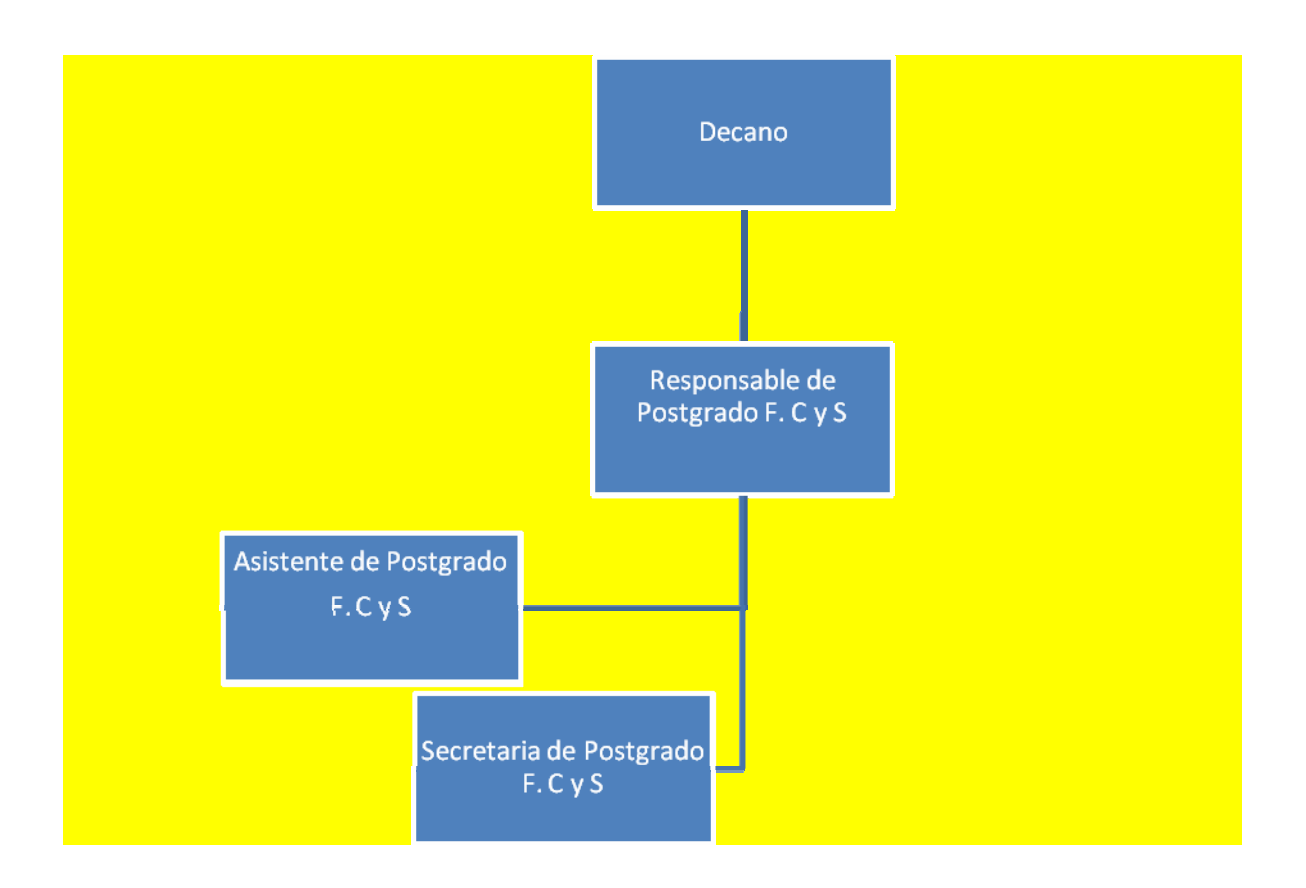

 **Elaborado por: Ing. Evelyn del Carmen Espinoza Aragón**

- 1775

==

# **1.3.- Misión**

Promover, orientar, coordinar y supervisar la oferta académica del Sistema de Estudios de Posgrado de la Facultad de Ciencias y Sistemas, para garantizarle a la sociedad la pertinencia, calidad y excelencia de la misma, contribuyendo así al crecimiento y desarrollo del país con profesionales altamente calificados en las áreas de Administración e Informática.

# **1.4.- Visión**

Convertirnos en una instancia que garantice el óptimo funcionamiento del sistema de educación de posgrado de la Facultad de Ciencias y Sistemas.

# **1.5.- Características Físicas de las Computadoras del Departamento de Postgrado de la Facultad de Ciencias y Sistemas.**

Se obtuvieron las siguientes características de las PC.

### **Jefe del Departamento, Asistente de Postgrado y Secretaria**

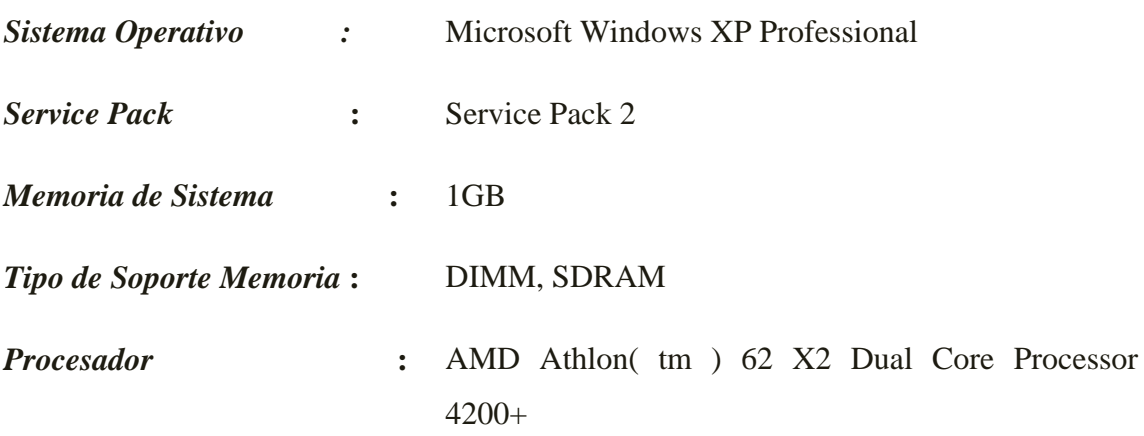

# **1.6.- Tiempo de Uso de las Computadoras**

#### *1.6.1.- Fecha que fueron compradas las computadoras*

Las computadoras del Departamento de Postgrado de la Facultad de Ciencias y Sistemas de la Universidad Nacional de Ingeniería fueron cambiadas en este año, lo cual indica que su fecha de compra es 2008.

#### *1.6.2.- Análisis de vida útil*

Las Computadoras son parte del Activo Fijo en las empresas, y se estima que su vida útil es de 3 años, por lo tanto las computadoras del Departamento de Postgrado de la Facultad de Ciencias y Sistemas de la Universidad Nacional de Ingeniería no han sobre pasado su vida útil.

#### *1.6.3.- Estado de las computadoras*

Las computadora se encuentra en buen estado y dada las características técnicas que poseen se puede establecer sin lugar a duda que las mismas cumplen con los requerimientos necesarios.

# **1.7.- Requerimientos Básicos del Sistema**

# *1.7.1.- Requerimientos del sistema para Microsoft .NET Framework 3.5*

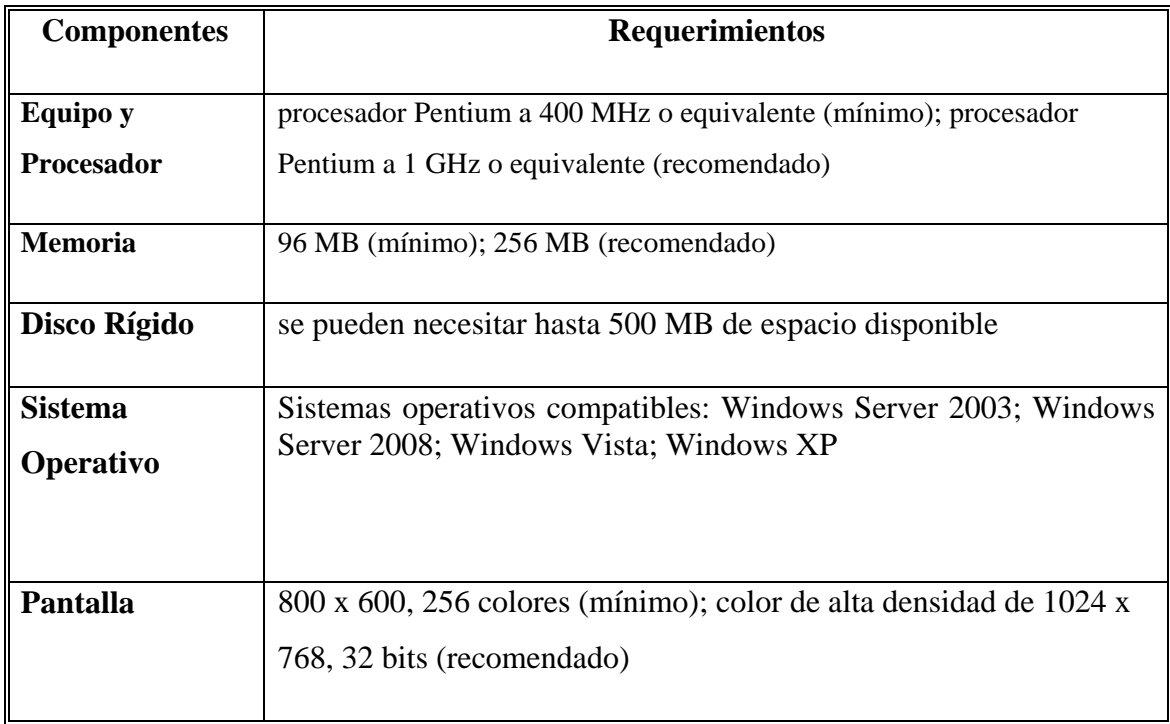

# *1.7.2.- Requerimientos del sistema para SQL 2005(64 bits)*

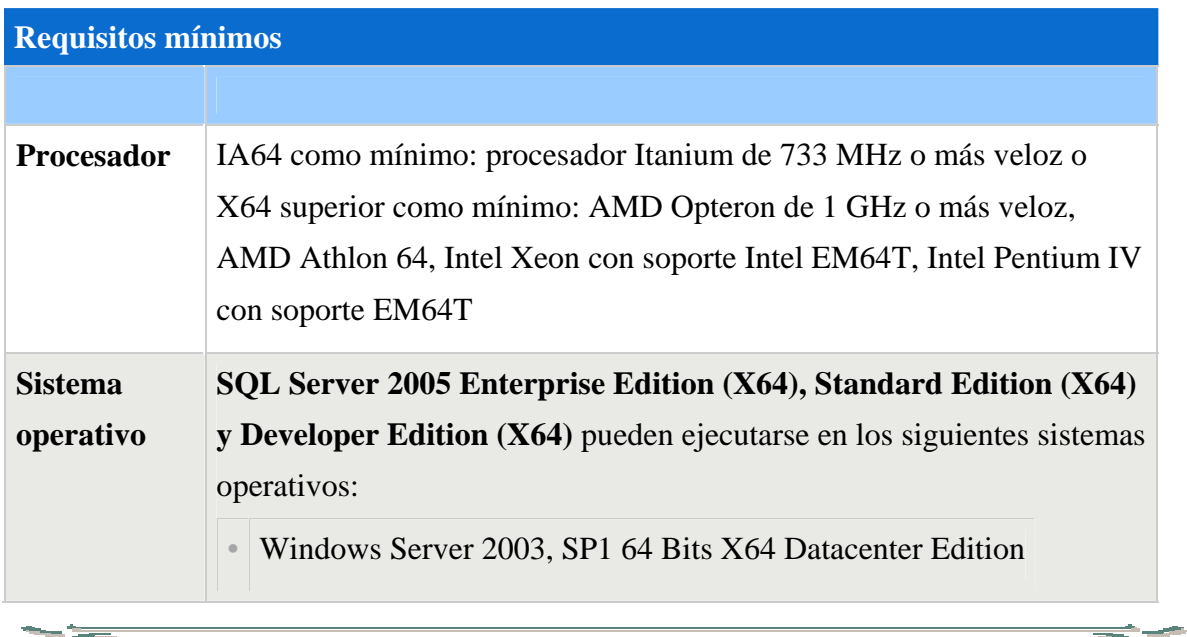

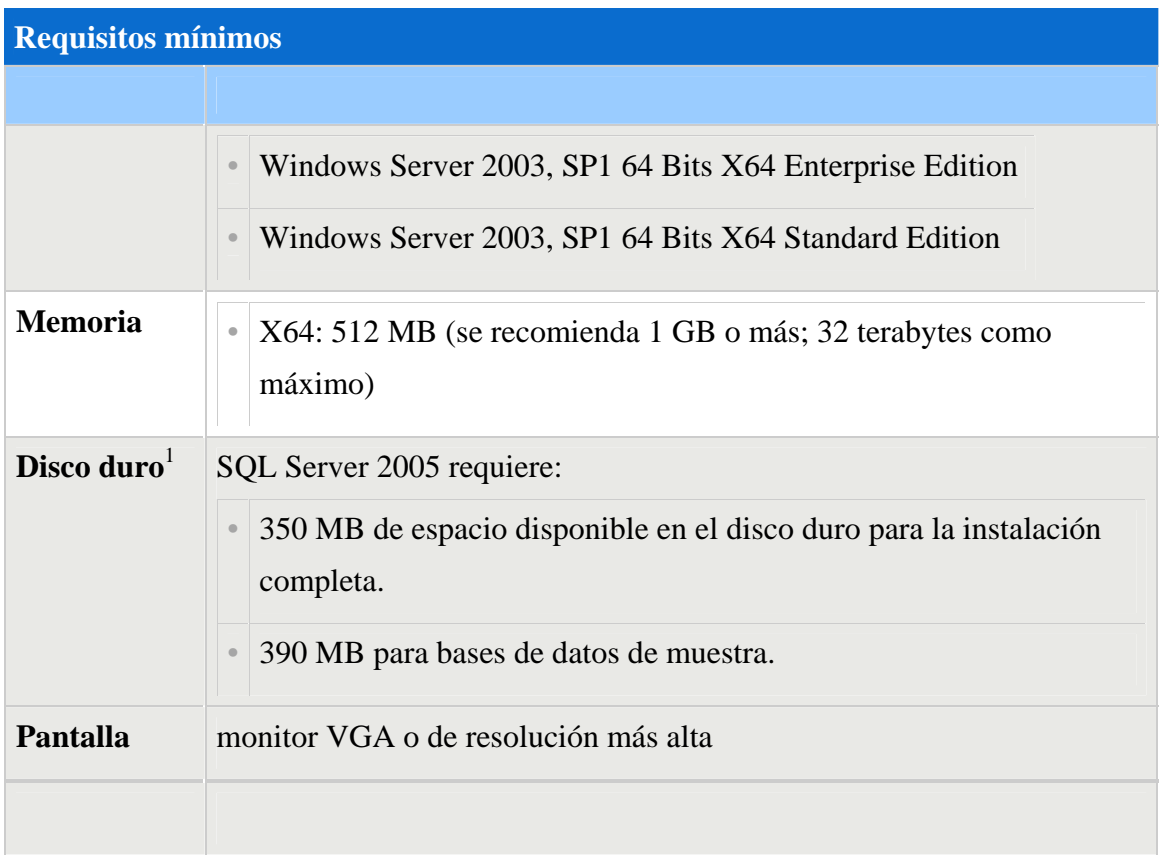

Por lo tanto se concluye que las especificaciones de las computadoras del Departamento de Postgrado de la Facultad de Ciencias y Sistemas de la Universidad Nacional de Ingeniería sobrepasan los requerimientos mínimos de instalación de SQL 2005, Microsoft .NET Framework 3.5 y del software desarrollado (SIGAP-FCyS).tomando en cuenta a su vez, el programa Visual Studio 2005 no será instalado en las computadoras antes mencionadas (debido a esto no se especifican los requerimientos mínimos de instalación de Visual Studio 2005), ya que no es necesario tenerlo instalado porque el sistema desarrollado "SIGAP-FCyS" ya tiene su ejecutable. Todo lo anterior mencionado permitirá transacciones rápidas y una gestión administrativa más eficaz.

# **1.8.- Análisis de la Red en el Departamento de Postgrado De la Facultad de Ciencias y Sistemas de la UNI.**

#### *1.8.1.- Tipo de Topología*

El tipo de topología es de Estrella. Las ventajas de esta Topología son las siguientes:

1- Es más tolerante, esto quiere decir que si una computadora se desconecta o si se le rompe el cable solo esa computadora es afectada y el resto de la red mantiene su comunicación normalmente.

2- Es fácil de reconfigurar, añadir o remover una computadora es tan simple como conectar o desconectar el cable.

#### *1.8.2.- Tipo de Cable*

El tipo de cable que utilizan es UTP categoría 5e

Este tipo de cable es capaz de soportar comunicaciones de hasta 100 Mbps. con un ancho de banda de hasta 100 Mhz. Minimiza la atenuación y las interferencias.

#### *1.8.3.- Tipo de Medio de Comunicación*

El medio de comunicación utilizado es "switch" con 16 puertos, marca "3COM"

# **Capítulo 2:**

# **Especificaciones del Sistema**

**Elaborado por: Ing. Evelyn del Carmen Espinoza Aragón**

# **2.1.- Usuarios y Roles**

# *2.1.1.- Analisis de requerimientos*

# **Responsable de Postgrado**

Es el encargado de dirigir y administrar el Departamento de Postgrado. Este planea y desarrolla metas a corto y largo plazo para posteriormente ejecutarlas y asegurar el buen funcionamiento del Departamento.

El Responsable de Postgrado es el administrador del sistema (SIGAP-FCyS), este se encarga de crear o eliminar usuarios, cambiar contraseña, entre otros.

# **Asistente de Postgrado**

Es la encargada de llevar el control de todos los cursos realizados tanto de Postgrado, Diplomados como Maestrías, lleva el control de los estudiantes inscritos en dichos cursos y recepciona y tramita cualquier solicitud generada por los usuarios.

# **Secretaria**

Es la encargada de recepcionar las solicitudes y de informar a los estudiantes cual es el avance de su tramite asi como es la encargada de proporcionar informacion general de cualquier curso ofertado por el Departamento de Postgrado de la Facultad de Ciencias y Sistemas de la Universidad Nacional de Ingeniería.

Estas tres entidades son las personas que haran uso del sistema "SIGAP-FCyS", ya que se encargan de llevar el control de cursos del Departamento. Los estudiantes a su vez

podran ingresar via web para conocer cual es el estado de sus solicitudes y para conocer sus notas en los modulos del curso que estan cursando.

# **2.2.- Requerimientos Funcionales**

#### **Requerimiento Lógico del Sistema**

Los requerimientos lógicos del sistema "SIGAP-FCyS" son los siguientes: poder realizar inscripción de estudiantes en cursos ya sea de Postgrado, Diplomado o Maestrías ofertados por el Departamento de Postgrado de la Facultad de Ciencias y Sistemas de la Universidad Nacional de Ingeniería, poder ingresar nuevas ofertas académicas, ingresar notas de los estudiantes inscritos en los diversos cursos, ingresar datos de solicitudes efectuadas por los estudiantes tales como proforma, certificado de notas, etc. y poder generar informes que sean útiles al Departamento .

#### **Requerimiento del Hardware**

En los requerimientos del hardware se darán a conocer los accesorios y programa que hacen que el sistema "SIGAP-FCyS" funcione muy bien. Entre ellas tenemos los siguientes: las computadoras que tengan el rendimiento mínimo de memoria RAM 512 MB con un procesador a 1 GHz o equivalente para el funcionamiento del sistema, tener instalado Microsoft office SQL Server 2005 en la Computadora que fungirá como server y en las estaciones de trabajo tener instalado SQL Server 2005 como cliente, la red que esté funcionando correctamente y tener una impresora en buen estado para imprimir bien los documentos.

#### **2.3.- Requerimientos No Funcionales**

Los requerimientos no funcionales son todos los aspectos del sistema visibles para el usuario, y que no son indispensables para el comportamiento funcional del sistema.

 $\Rightarrow$   $-$ 

Dentro de los requerimientos no funcionales están: utilizar una impresora multifuncional o de burbuja, aumentar la capacidad de memoria y disco duro de las computadoras.

# **2.4.- Plan de Contingencia**

El Plan de Contingencia es un documento en el que se establecen las medidas que se deben implementar para garantizar que el nuevo sistema "SIGAP-FCyS" y la red local funcionen adecuadamente.

Este plan tiene como finalidad asegurar que existan controles adecuados para reducir el riesgo por fallas o mal funcionamiento tanto del equipo, como del software, de los datos y de los medios de almacenamiento.

#### *2.4.1.- Seguridad de los Equipos Informáticos*

- **Protección del Servidor:** La parte más importante de la red es el Servidor. La concentración de los datos en el Servidor, en términos de la cantidad e importancia, hace que sea necesario protegerlo de todas las eventualidades. Las únicas personas que podrán tener acceso a estos equipos son el Administrador de la Red.
- **Fuentes de potencia:** Los equipos informáticos deberán estar protegidos de fallas de potencia mediante la utilización de fuentes de alimentación múltiple, UPS y generadores de energía. El Servidor y el switch estarán conectados directamente a un UPS.
- **Seguridad de cableados:** El sistema de cableado que transportan los datos y soportan los servicios de información estará protegido contra intercepción o daño, utilizando canaletas o entubado para la protección de los medios de transmisión.

**Elaborado por: Ing. Evelyn del Carmen Espinoza Aragón**

### *2.4.2.- Protección de los Datos*

La recuperación frente a daños ocurridos en una red va más allá del reemplazamiento de los dispositivos de hardware. También se deben proteger los datos. Dentro de las causas de las catástrofes que pueden ocurrir en una red incluyen:

- Fallos de los componentes.
- Virus informáticos.
- Eliminación y corrupción de datos.
- Fallos en los sistemas de alimentación y sobrecarga de tensión.

Algunas formas de recuperar datos a partir de la pérdida de los mismos, son:

- Sistemas de copia de seguridad.
- Software de antivirus (actualizados).
- Sistemas tolerantes a fallos.

# *2.4.3.- Copias de Seguridad*

Dada la importancia del Servidor y la cantidad de datos que pasan por él, es necesario efectuar copias de seguridad de la Base de Datos del Servidor, el sistema de copias de seguridad debe constituir la primera defensa frente a la pérdida de los datos, permitiendo la recuperación de los archivos si se produce un daño en los datos originales. Para realizar la copia de seguridad de los datos se requiere:

- Unidades lógicas de almacenamiento extraíbles o memorias flash.
- Una planificación adecuada para los períodos de realización de las copias de seguridad.
- Garantizar la actualización de los archivos de copias de seguridad.
- Las copias de seguridad deben realizarse cada hora dependiendo del nivel crítico de los datos y de la frecuencia de actualización de los mismos. Para el respaldo

**Elaborado por: Ing. Evelyn del Carmen Espinoza Aragón**

de la base de datos se ejecutará una tarea en el gestor de base de datos SQL Server que permita realizar automáticamente un backup completo de la Base de Datos. El backup se almacenará en el Servidor, en unidades extraíbles de almacenamiento y en una carpeta compartida a la que sólo tendrán acceso las personas que harán uso de "SIGAP-FCyS" (Jefe del Departamento de Postgrado, Asistente de Postgrado y Secretaria de Postgrado).

#### *2.4.4.- Otras medidas*

 **Estaciones de Trabajo sin disquetera:** Una posible solución para poder impedir la copia de programas y datos en disquetes, o que a través de los disquetes ingresen virus y otros programas dañinos a la red, es dotar a los usuarios vulnerables con estaciones de trabajo sin disqueteras, CD-ROM y puertos USB.

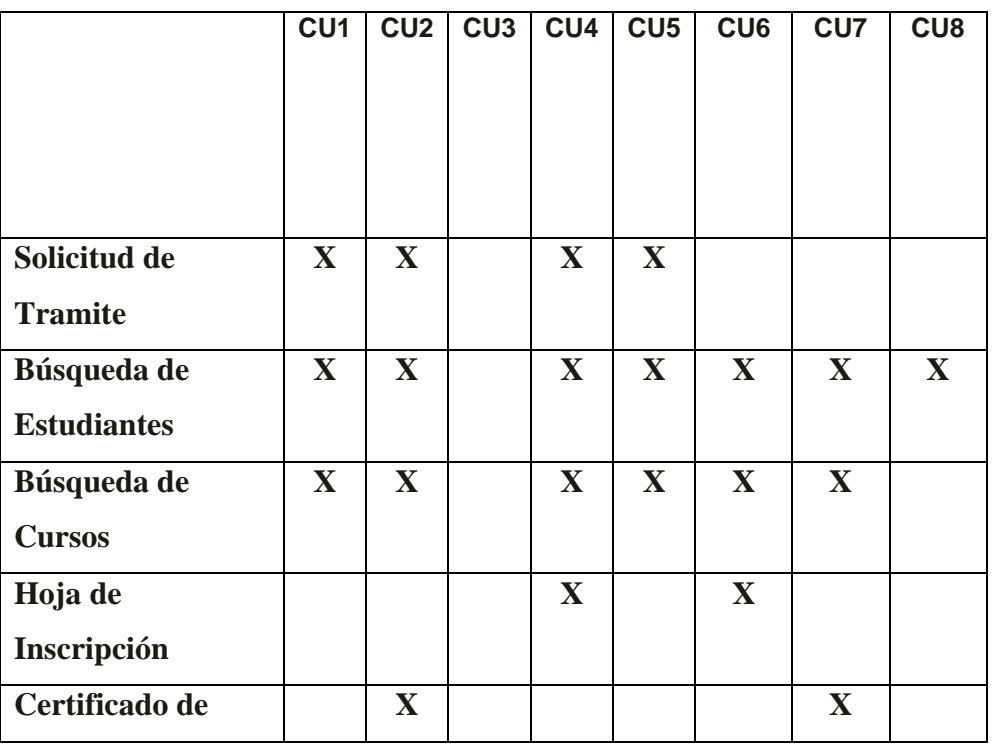

# **2.5.- Matriz de Rastreabilidad**

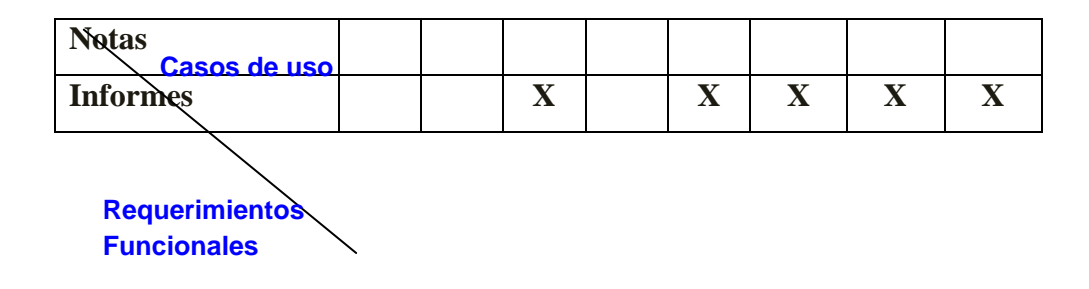

#### **Casos de Uso:**

- CU1: Introducir datos de la Solicitud de trámite
- CU2: Generar Certificado de Notas
- CU3: Buscar datos del estudiante
- CU4: Generar Hoja de Inscripción
- CU5: Listar Solicitudes
- CU6: Listar Estudiantes
- CU7: Listar Cursos

**State Street** 

CU8: Listar Hojas de Inscripción

En esta Matriz de Rastreabilidad se muestra la relación que existe entre cada Caso de Uso con los Requerimientos Funcionales establecidos para el sistema "SIGAP-FCyS".

# **2.6.- Interfaz Gráfica**

La interfaz grafica a utilizar para el nuevo sistema (Sistema de Gestión Académica de Postgrado de la Facultad de Ciencias y Sistemas de la Universidad Nacional de Ingeniería) es Visual C# de la Plataforma .NET ya que es un lenguaje orientado a objetos de fácil aprendizaje, guiado por eventos, y centrado en un motor de formularios que facilita el rápido desarrollo de aplicaciones gráficas. Además es utilizado principalmente para aplicaciones de gestión de empresas, debido a la rapidez con la que puede hacerse un programa que utilice una base de datos sencilla.

.NET ofrece una plataforma sencilla y potente para distribuir el software en forma de servicios que puedan ser suministrados remotamente y que puedan comunicarse y combinarse unos con otros de manera totalmente independiente de la plataforma, lenguaje de programación y modelo de componentes con los que hayan sido desarrollados.

# **Características de .NET**

.NET es una nueva plataforma para el desarrollo y explotación de

aplicaciones "gestionadas" (managed) modernas y orientadas a

objetos.

 $\pm$  Las aplicaciones .NET se pueden desarrollar en cualquier lenguaje

de programación que se ajusta a .NET

.NET soporta una extensa colección de librerías de clases

independientes del lenguaje de programación.

 $\overline{\text{I}}$ . NET soporta la creación de componentes.

.NET ofrece integración multi-lenguaje, reutilización de componentes, y herencia entre componentes desarrollados en diferentes lenguajes.

.NET ofrece un nueva manera de desarrollar aplicaciones de sobremesa usando las clases Windows Forms

.NET ofrece una nueva manera de desarrollar aplicaciones basadas en navegador Web a través de ASP.NET

Las clases ADO.NET proveen una arquitectura desconectada para acceso a datos a través de Internet

.NET soporta la creación de Servicios Web XML independientes de la plataforma, a través de SOAP (Simple Object Access Protocol) y WSDL (Web Services Description Language)

 $\overline{\text{I}}$ . NET ofrece una nueva arquitectura para el desarrollo y

explotación de objetos remotos

.NET convierte a varias tecnologías y técnicas Windows en obsoletas

Con lo dicho anteriormente, se tomó la decisión de utilizar el lenguaje C# de Visual Studio para el desarrollo de este nuevo sistema (SIGAP-FCyS), ya que es una herramienta accesible para la creación del diseño y codificación de los formularios y además, no necita ser instalado en las computadoras que harán uso de "SIGAP-FCyS", porque tiene la opción de con solo tener configurado el SDK Framework 3.5 hacer correr aplicaciones sin ningún inconveniente.

# **2.7.- Gestor de Base de Datos**

**Section** 

El Gestor de Base de Datos a utilizar es Microsoft SQL 2005, ya que es una herramienta muy accesible para el usuario y se adapta al sistema a crear en el Departamento de Postgrado de la Facultad de Ciencias y Sistemas de la Universidad Nacional de Ingeniería.

Los Sistemas de gestión de base de datos son un tipo de software muy específico, dedicado a servir de interfaz entre la [base de datos,](http://es.wikipedia.org/wiki/Base_de_datos) el usuario y las [aplicaciones](http://es.wikipedia.org/wiki/Aplicaci%C3%B3n_%28inform%C3%A1tica%29) que la utilizan. Se compone de un lenguaje de definición de datos, de un lenguaje de manipulación de datos y de un lenguaje de consulta.

#### Propósito

El propósito general de los sistemas de gestión de base de datos es el de manejar de manera clara, sencilla y ordenada un conjunto de datos que posteriormente se convertirán en información.

Las tres cosas básicas que debe permitir un gestor de base de datos son: introducir datos, almacenarlos y recuperarlos.

Al mismo tiempo permiten otra serie de funciones que hacen de ellos herramientas incomparablemente superiores a los métodos tradicionales de almacenamiento de datos: archivadores, carpetas, etc.

Cualquier gestor debe permitir: ordenar los datos, realizar búsquedas, mostrar distintas vistas de los datos, realizar cálculos sobre ellos, resumirlos, generar informes a partir de ellos, importarlos y exportarlos.

A partir de la definición de base de datos, podemos entender a **SQL 2005**, como un programa informático con el que se puede gestionar distintos archivos relacionados, compuestos por registros.

#### Ventajas

- Permite usar soluciones prediseñadas de manera rápida.
- Se puede crear varios informes con vistas diferentes de la misma información.
- Ayuda a crear tablas rápidamente sin preocuparse de la complejidad de las bases de datos.
- Facilita el acceso a información procedente de orígenes diversos.

Por lo tanto para la creación de la base de datos del sistema (SIGAP-FCyS) se hace uso de Microsoft SQL 2005, porque es una herramienta accesible para el usuario, capaz de manejar grandes volúmenes de información y que establece diversos niveles de seguridad para protección de los datos e información contenida en sus bases de datos.

# **2.8.- Diseñador de Reporte**

Crystal Reports es una Herramienta muy accesible y de fácil manejo para la elaboración de reportes.

Como complemento del famoso lenguaje de programación Visual C#, tenemos este componente que agrega la posibilidad de crear completos reportes desde sus aplicaciones, de manera sencilla. Con él podremos crear reportes que contengan código de Visual C# que nos permite configurarlo en pocos y simples pasos.

**Elaborado por: Ing. Evelyn del Carmen Espinoza Aragón**

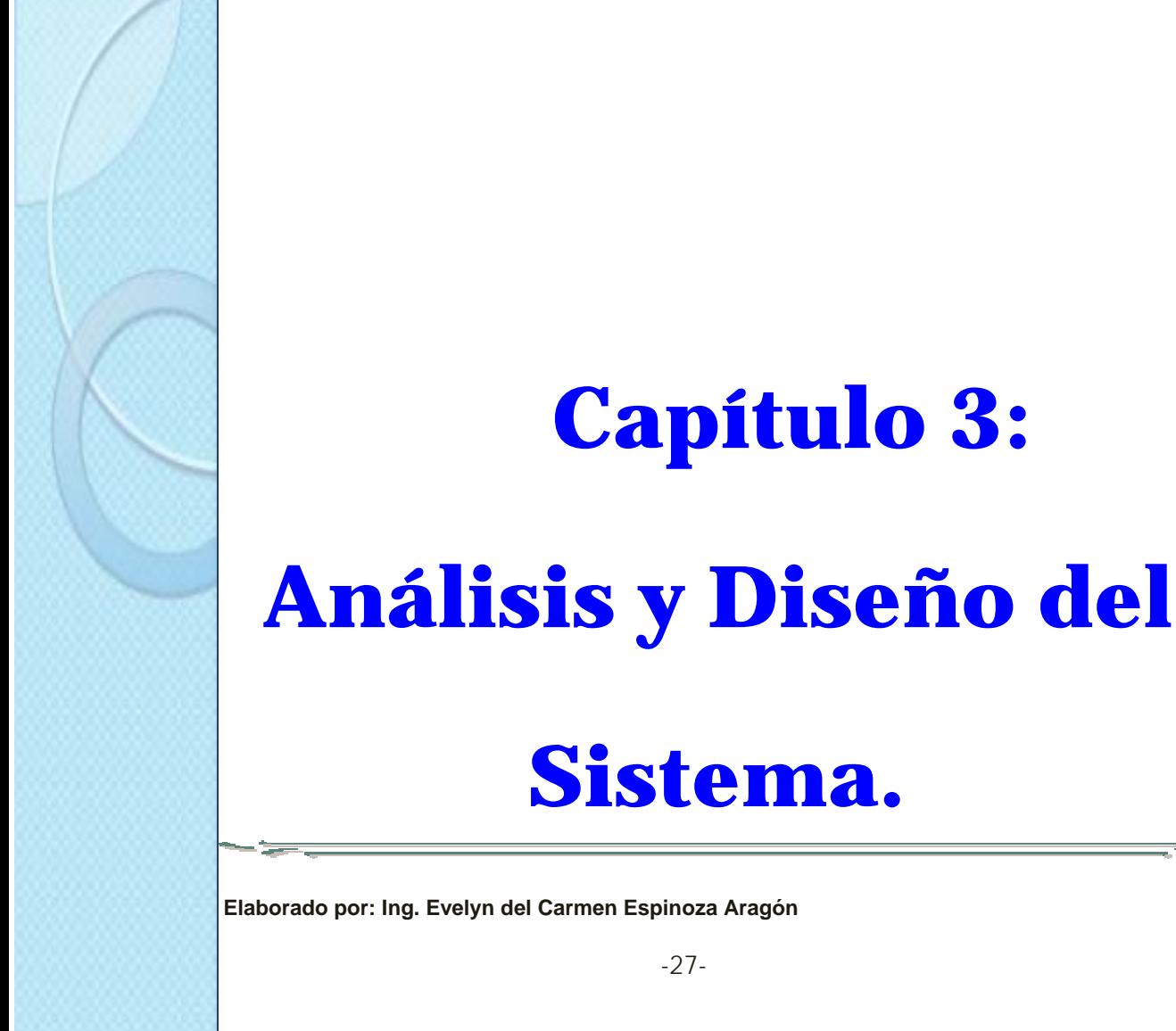

**Sistema.** 

**Capítulo 3:**

Un modelo captura una vista de un sistema del mundo real. Es una abstracción de dicho sistema, considerando un cierto propósito. Así, el modelo describe completamente aquellos aspectos del sistema que son relevantes al propósito del modelo, y a un apropiado nivel de detalle.

Diagrama: una representación gráfica de una colección de elementos de modelado, a menudo dibujada como un grafo con vértices conectados por arcos.

Un proceso de desarrollo de software debe ofrecer un conjunto de modelos que permitan expresar el producto desde cada una de las perspectivas de interés

# **Diagramas de UML**

Los diagramas expresan gráficamente partes de un modelo

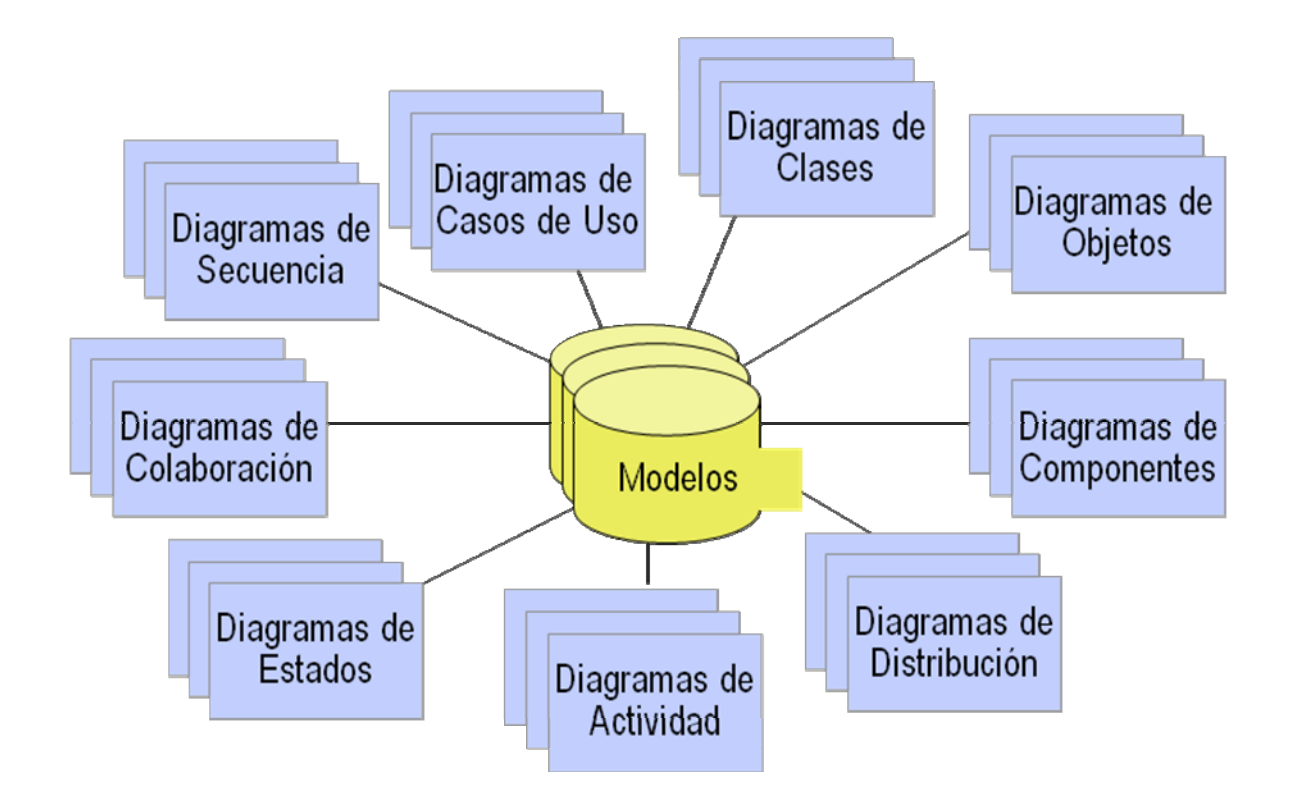

# **3.1.- Diagrama de Actividades**

Ha sido diseñado para mostrar una visión simplificada de lo que ocurre durante una operación o proceso.

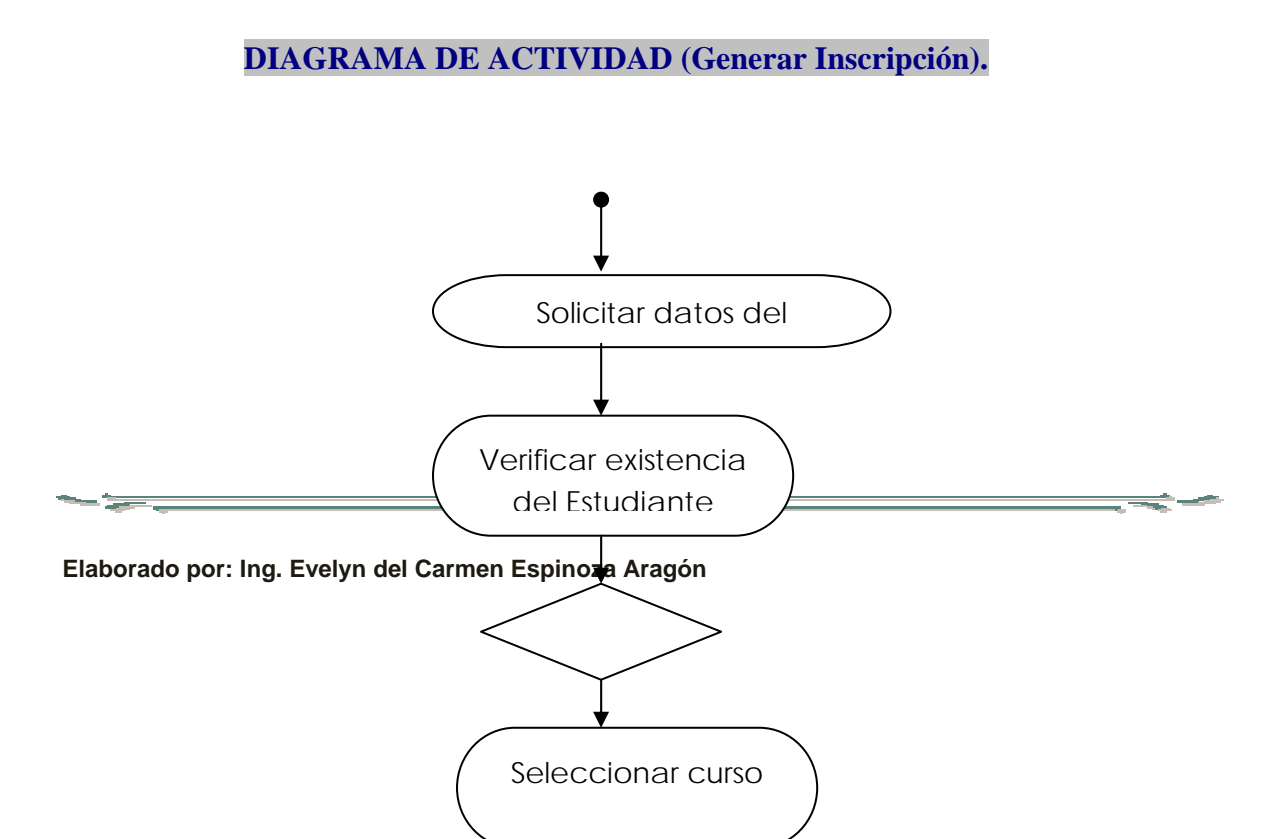

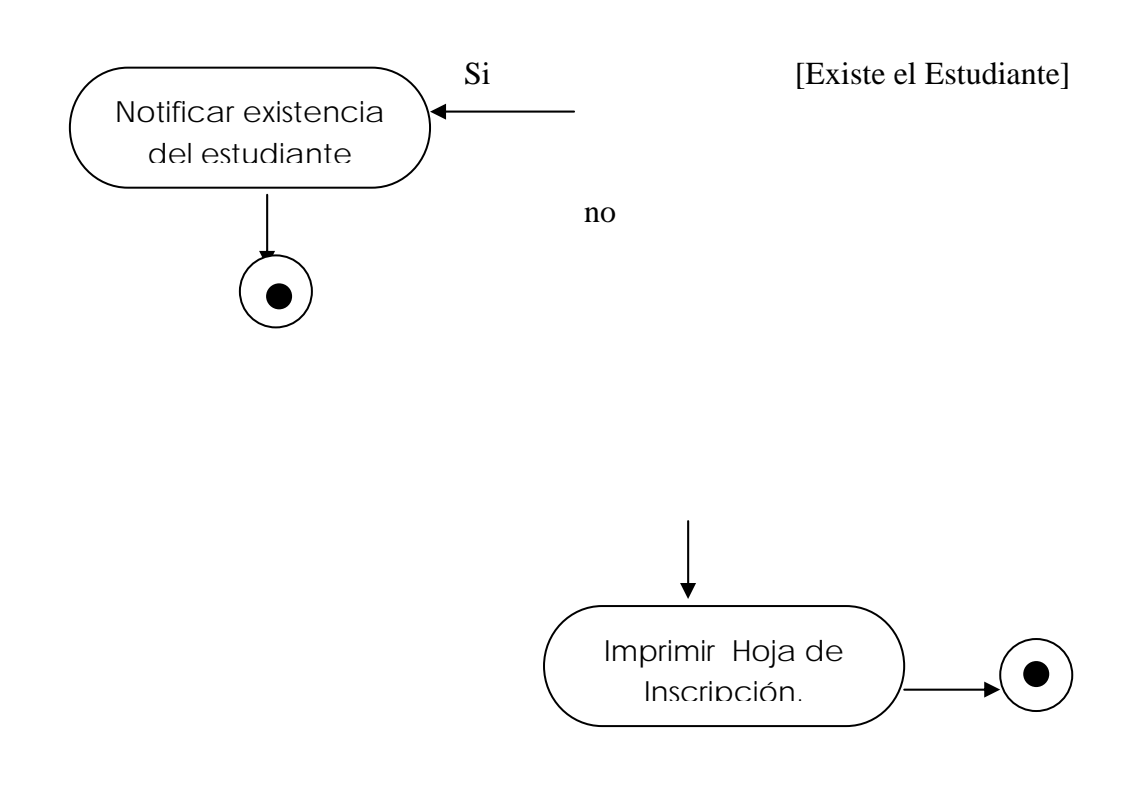

**DIAGRAMA DE ACTIVIDAD (Registrar Nuevo Curso).** 

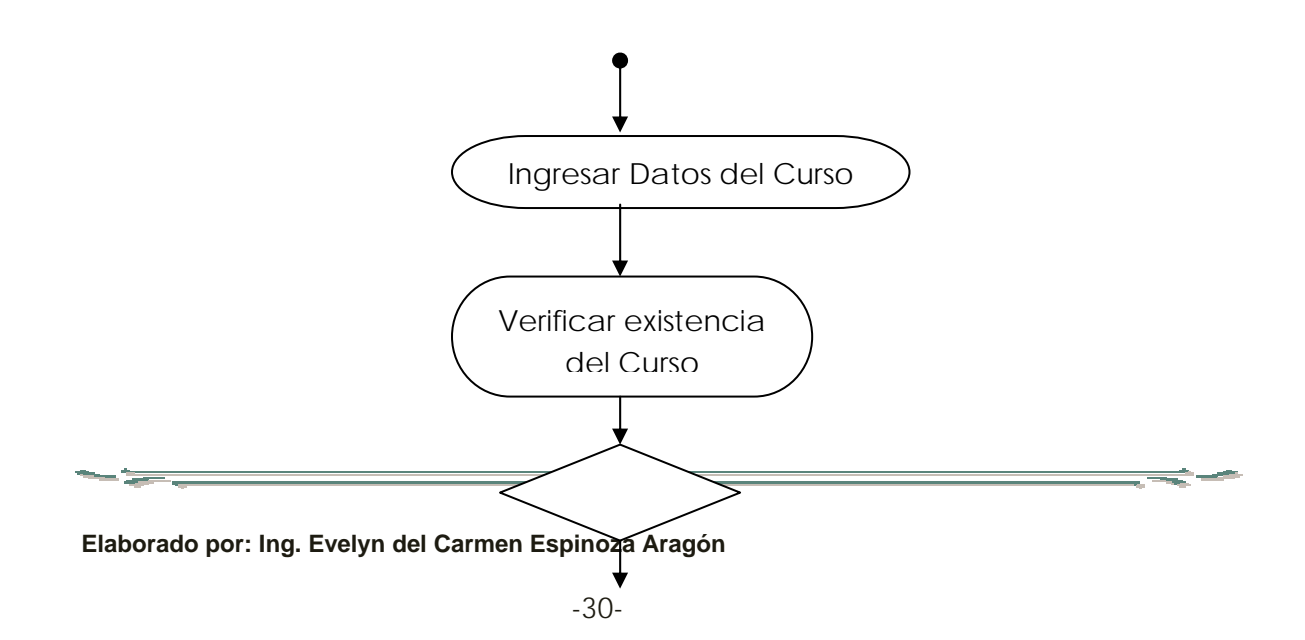

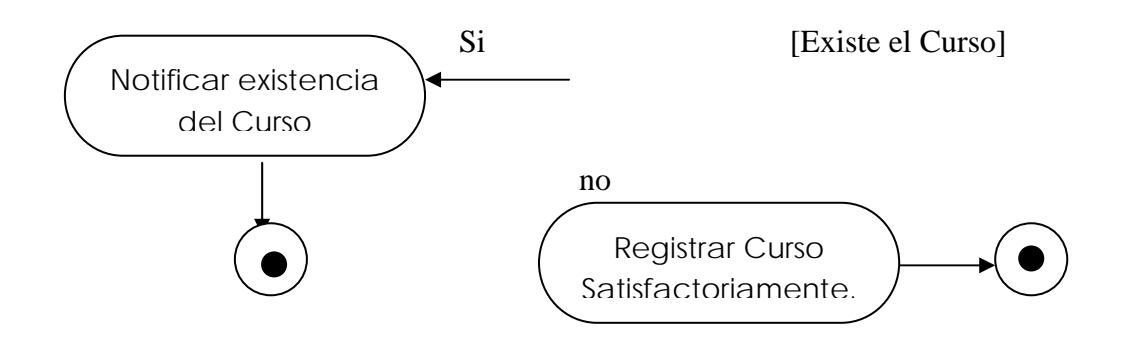

**DIAGRAMA DE ACTIVIDAD (Registrar Trámite).** 

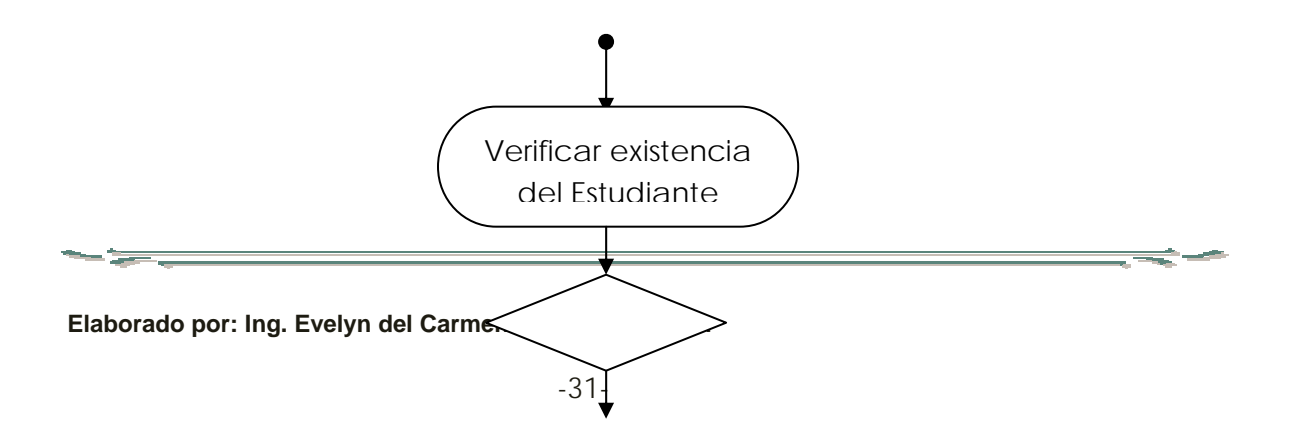

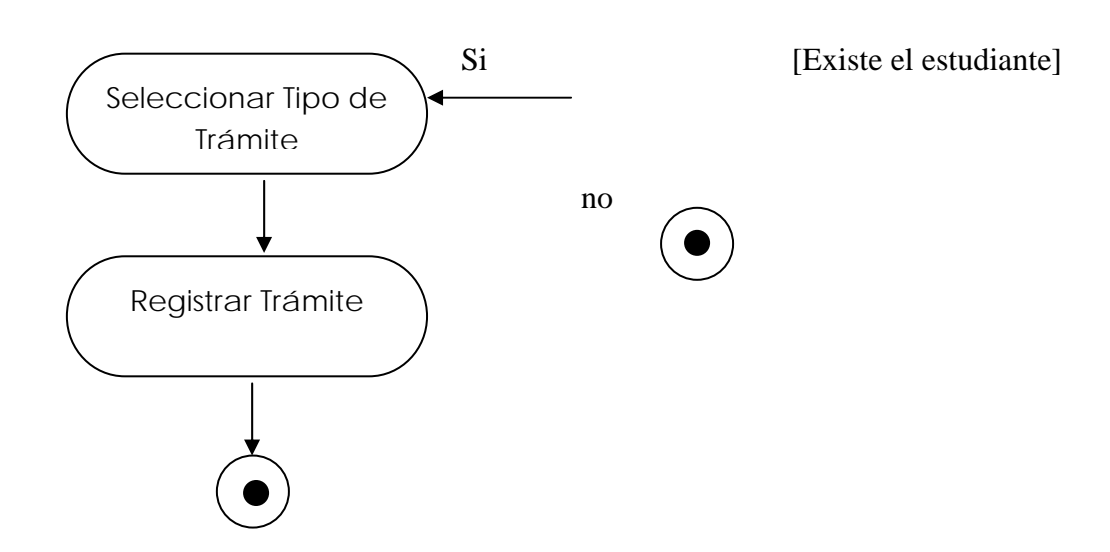

# **DIAGRAMA DE ACTIVIDAD (Generar Certificado de Notas).**

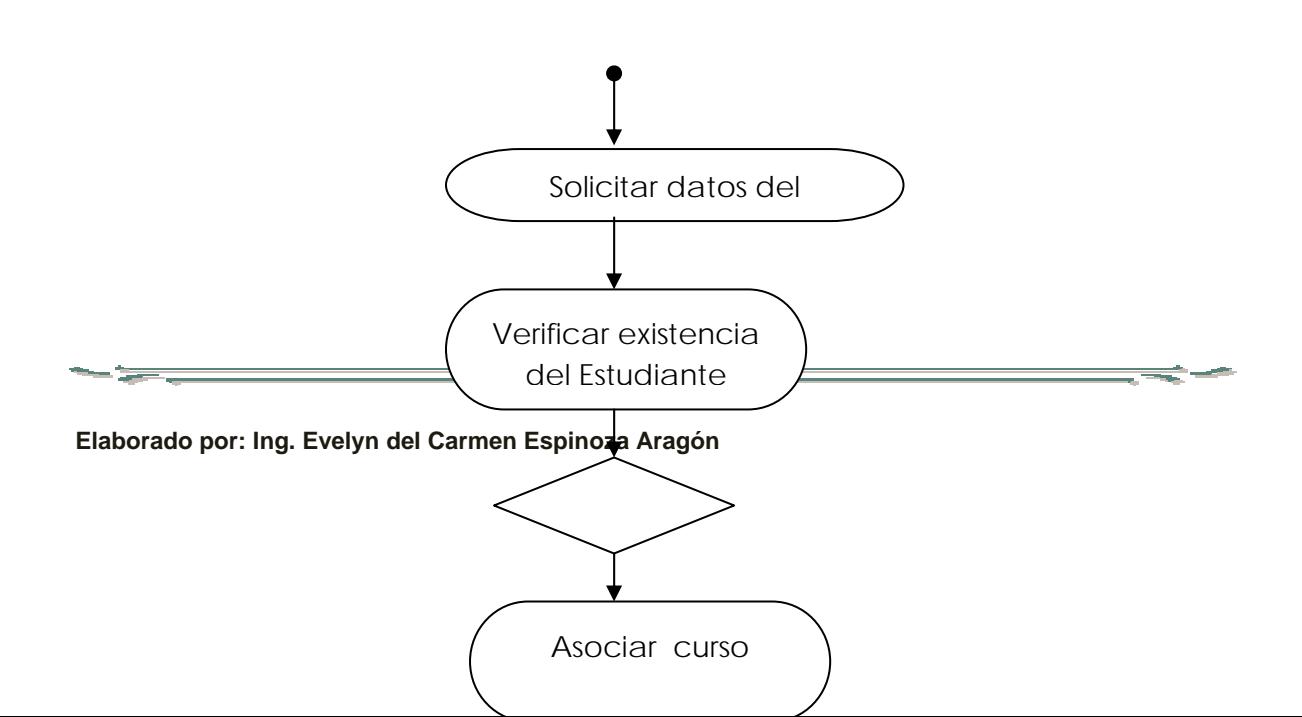

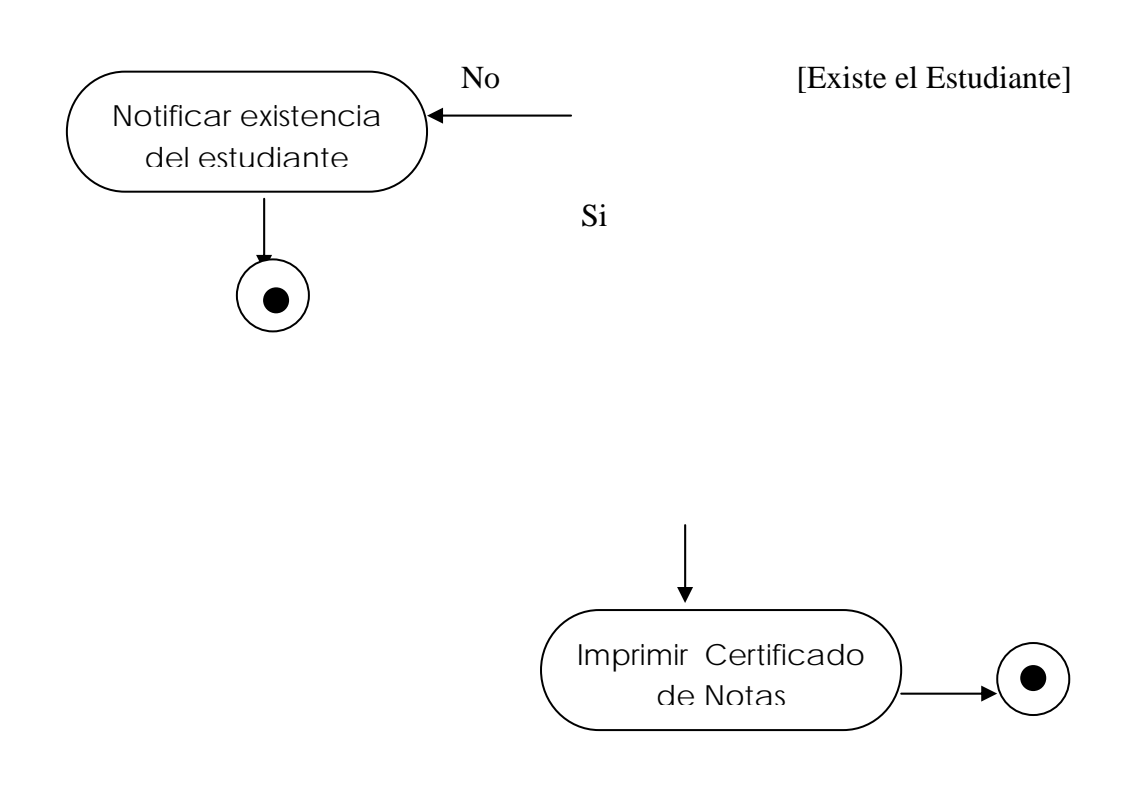

# **3.2.- Diagrama de Casos de Uso**

Es un diagrama que establece una idea dinámica, la cual ayudará al analista a comunicarse con un grupo de desarrolladores y les ayudará a crear el programa.

El modelado de un sistema desde el punto de vista del usuario es el trabajo de los casos de uso.

El caso de uso es una estructura que ayuda a los analistas a trabajar con los usuarios para determinar la forma en que se usará el sistema. Con una colección de casos de uso

se puede hacer el bosquejo de un sistema en términos de lo que los usuarios intenten hacer con él.

Un caso de uso es una descripción de las acciones de un sistema desde el punto de vista del usuario. Para los desarrolladores del sistema, ésta es una herramienta valiosa, ya que es una técnica de aciertos y errores para obtener los requerimientos del sistema desde el punto de vista del usuario.

# **Importancia de los Casos de Uso**

Es una excelente herramienta para estimular a que los usuarios potenciales hablen, de un sistema, desde sus propios puntos de vista. La idea es involucrar a los usuarios en las etapas iníciales del análisis y diseño del sistema. Esto aumenta la probabilidad de que el sistema sea de mayor provecho para la gente a la que supuestamente ayudará.

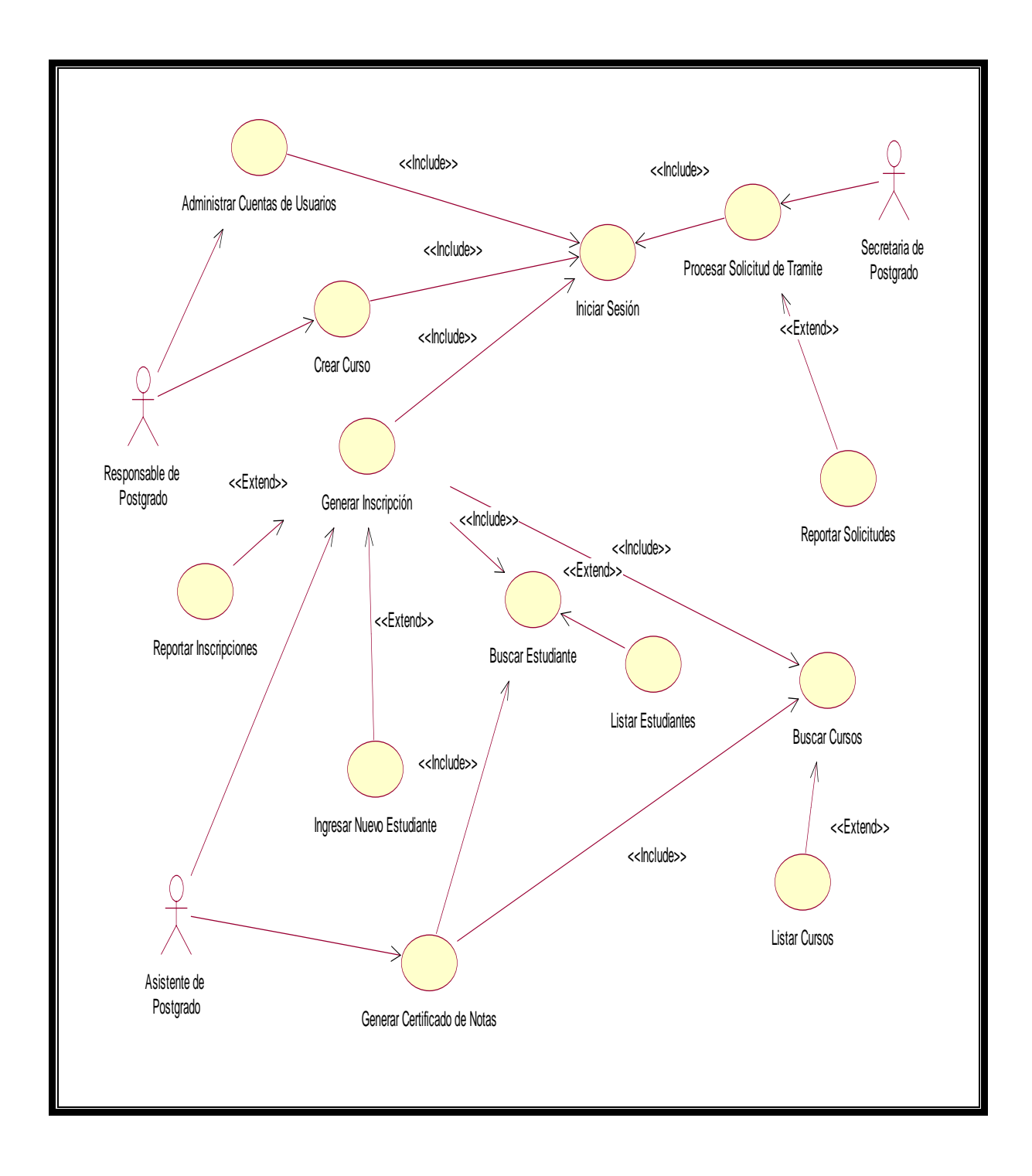

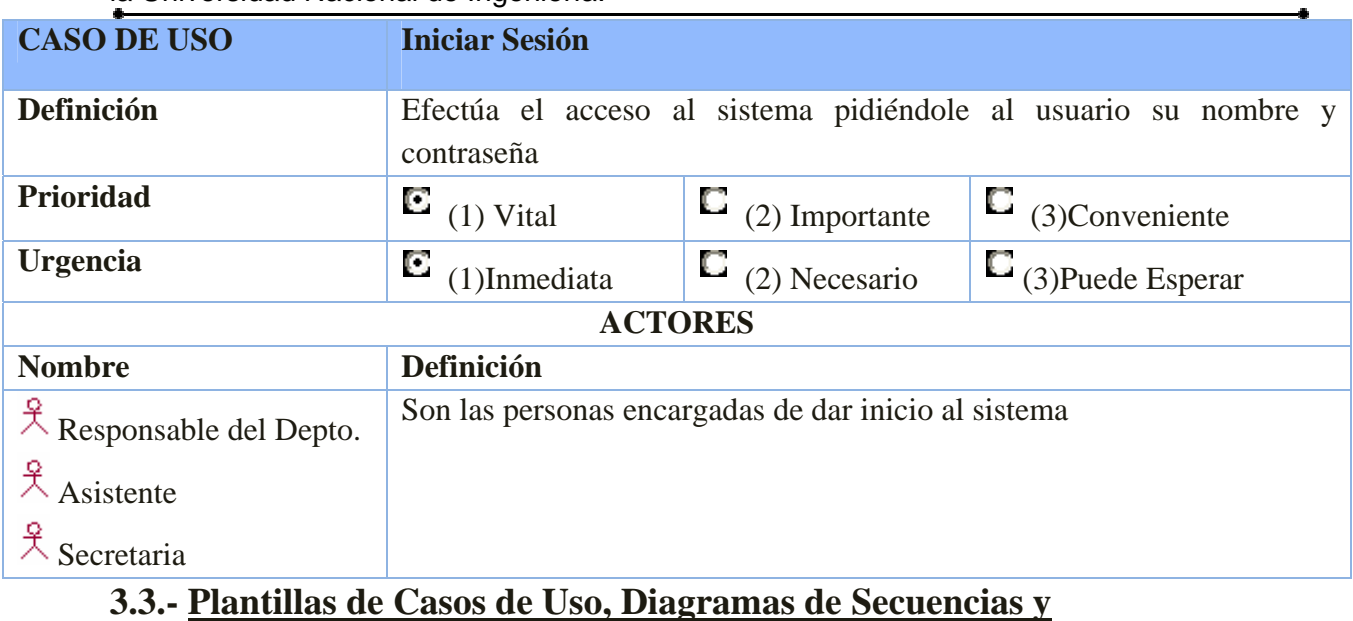

# **Diagramas de Colaboración**

*3.3.1.- Plantilla de Caso de Uso: Iniciar Sesión* 

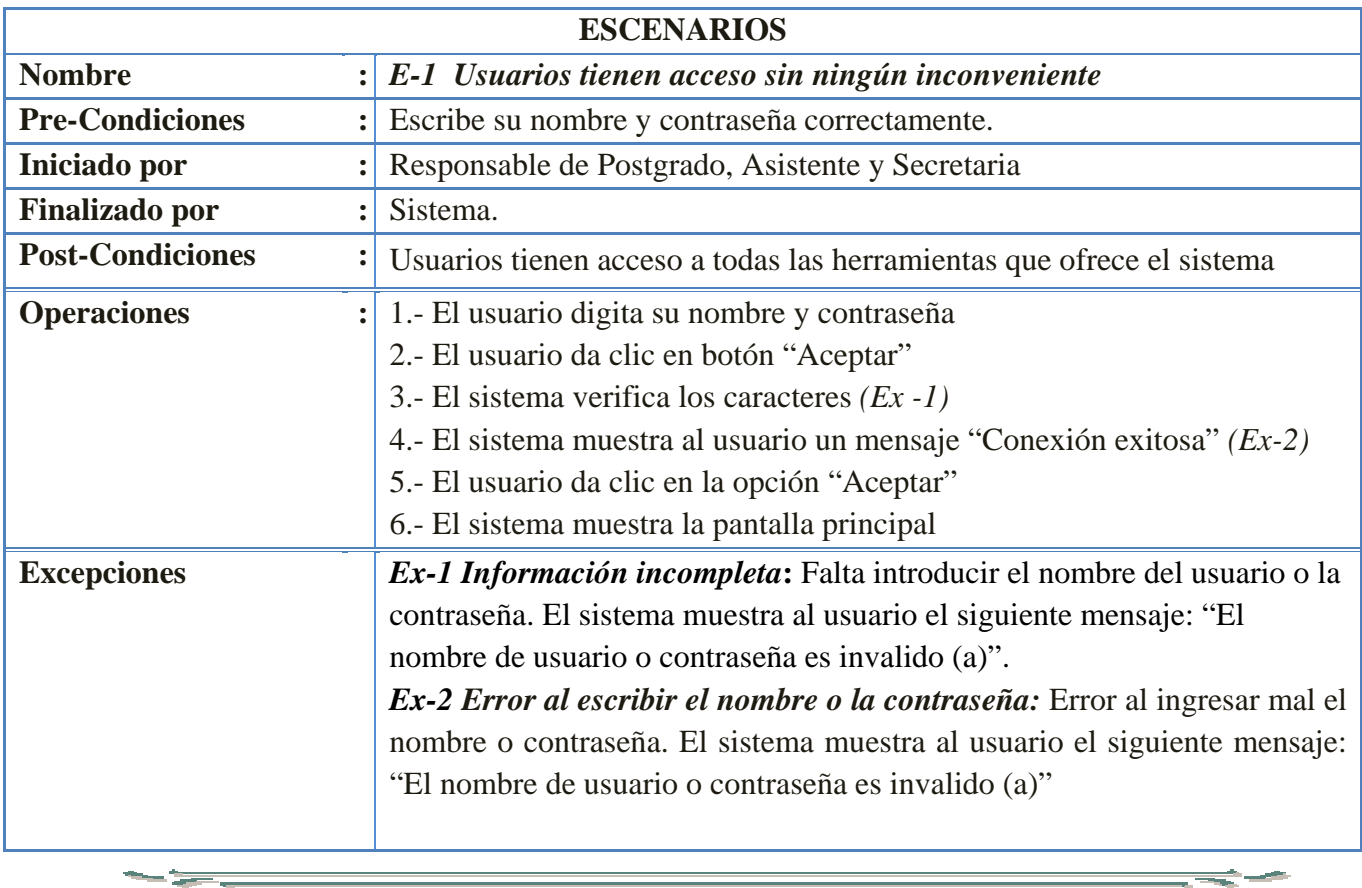

#### **Diagrama de Secuencia**

El diagrama de secuencias UML muestra la mecánica de la interacción con base en tiempos. El diagrama de secuencias consta de objetos que se presentan del modo usual: rectángulos con nombres (Subrayados), mensajes representados por líneas continuas con una punta de flecha y el tiempo representado como una progresión vertical. Destacan la sucesión de las interacciones.

#### **3***.3.1.1.- Diagrama de Secuencia: Iniciar Sesión*

*Escenario 1: Usuarios tienen acceso sin ningún inconveniente* 

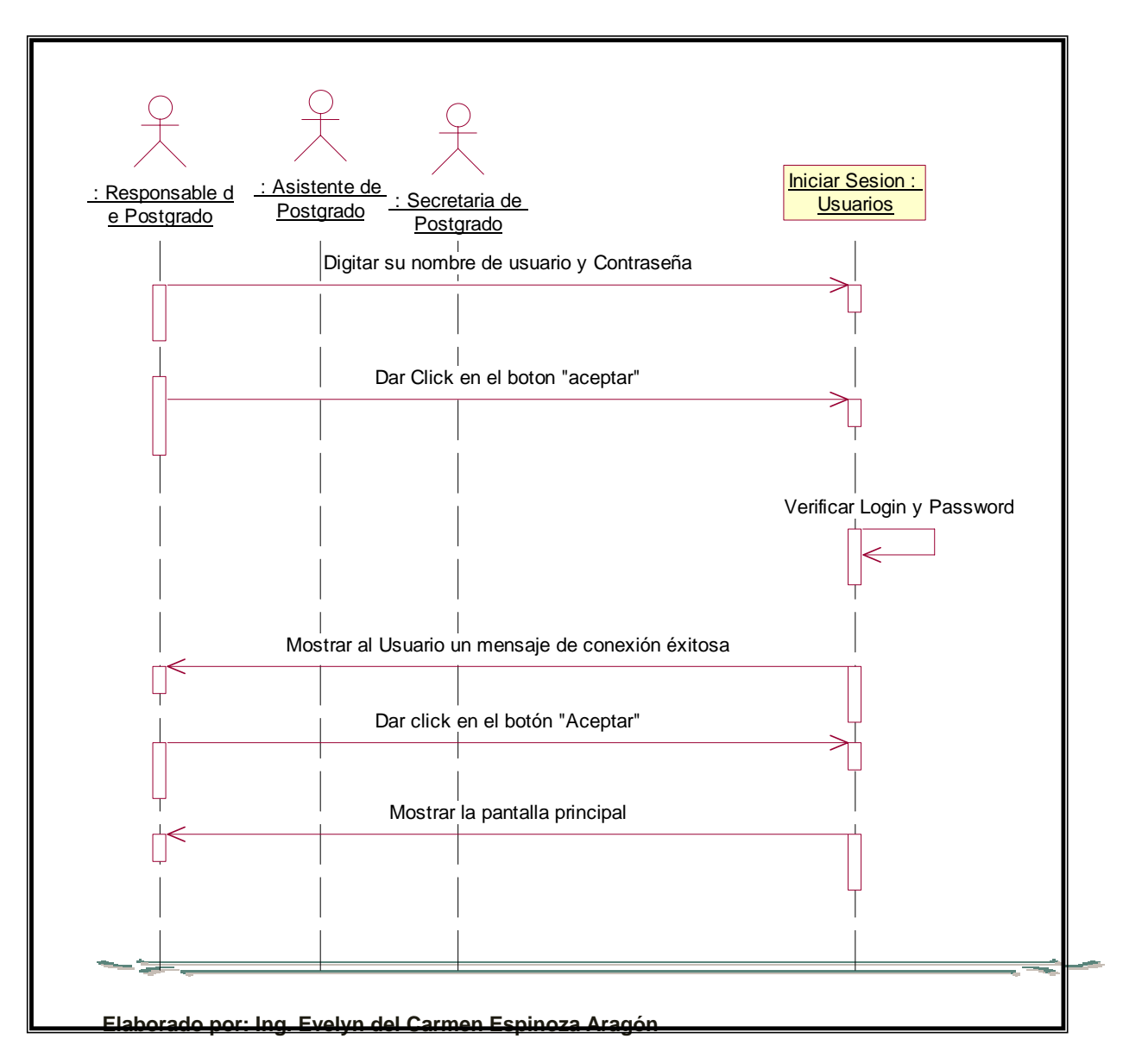

# **Diagrama de Colaboración**

Muestra la colaboración entre los objetos, pero de una forma significativamente diferente del diagrama de secuencias. Destacan el contexto y organización general de los objetos que interactúan. Se organiza de acuerdo al espacio.

# *3.3.1.2.- Diagrama de Colaboración: Iniciar Sesión*

*Escenario 1: Usuarios tienen acceso sin ningún inconveniente* 

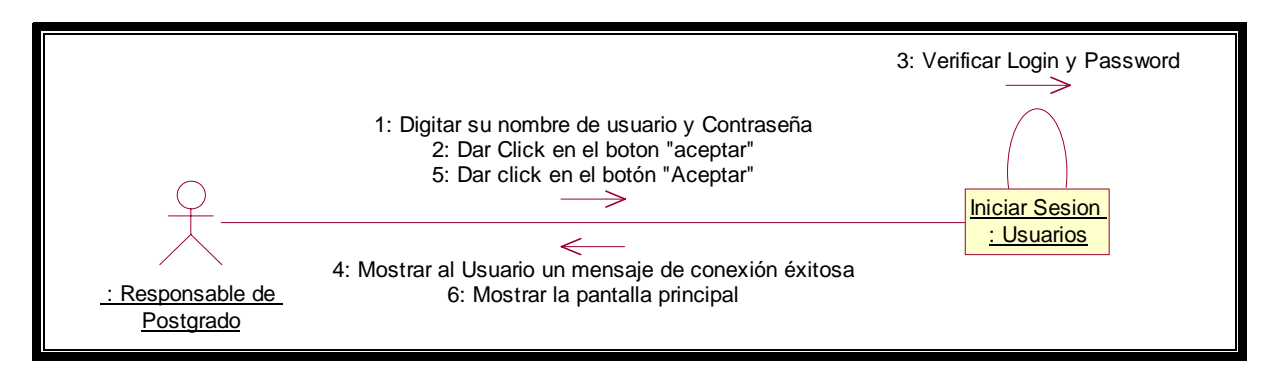

×

÷ **Service** 

# *3.3.2.- Plantilla de Caso de Uso: Administrar Cuentas de Usuarios*

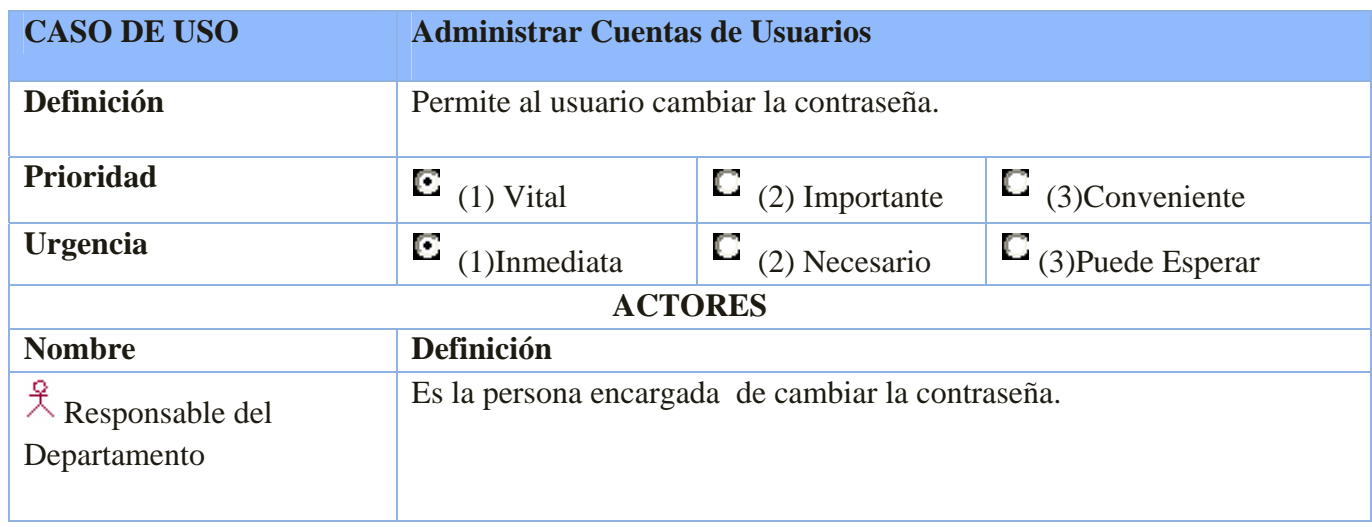

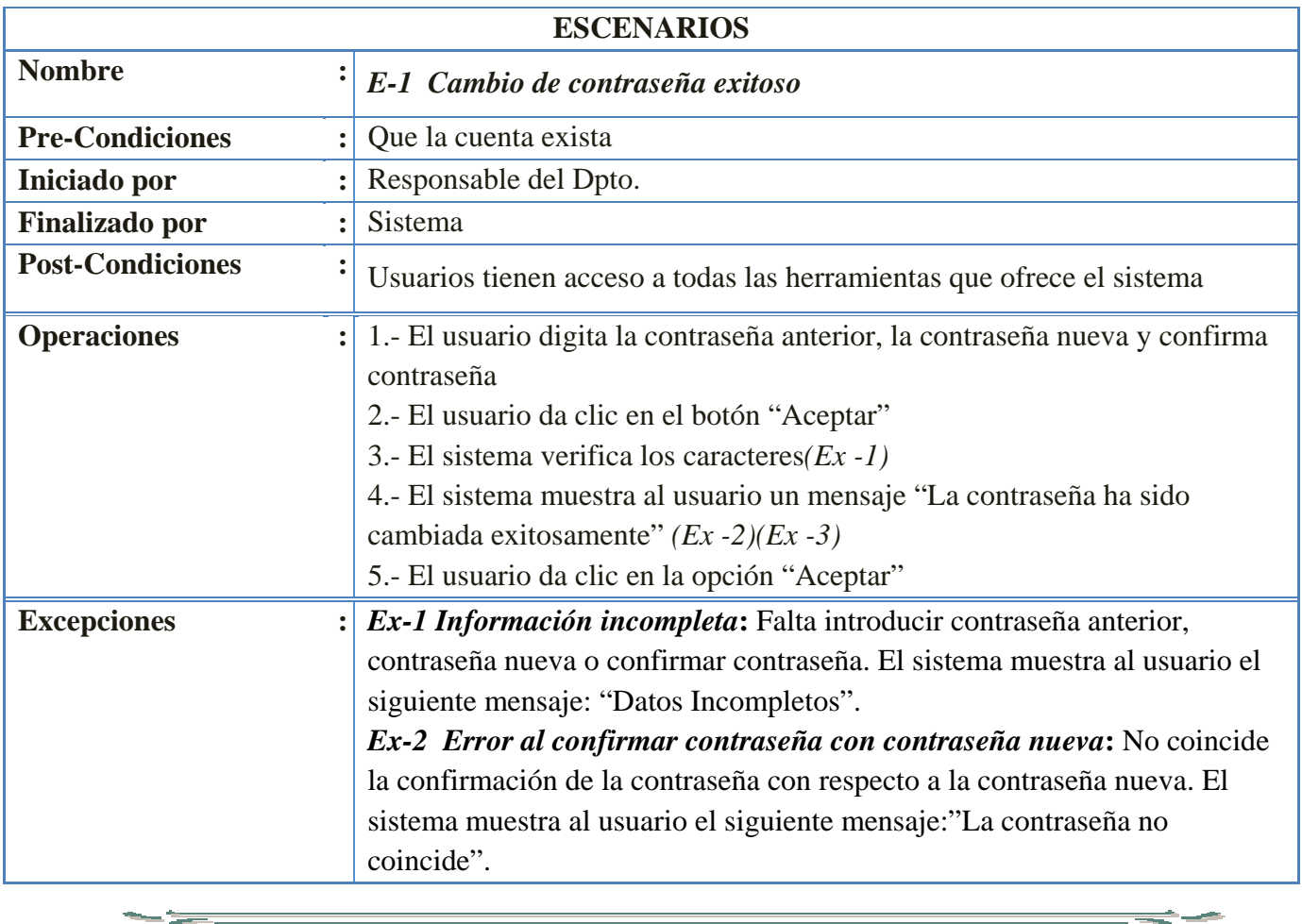

 **Elaborado por: Ing. Evelyn del Carmen Espinoza Aragón**

**Section** 

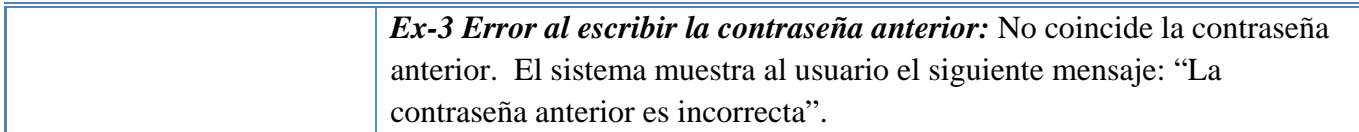

#### *3.3.2.1.- Diagrama de Secuencia: Administrar Cuentas de Usuarios.*

*Escenario 1: Cambio de contraseña exitoso* 

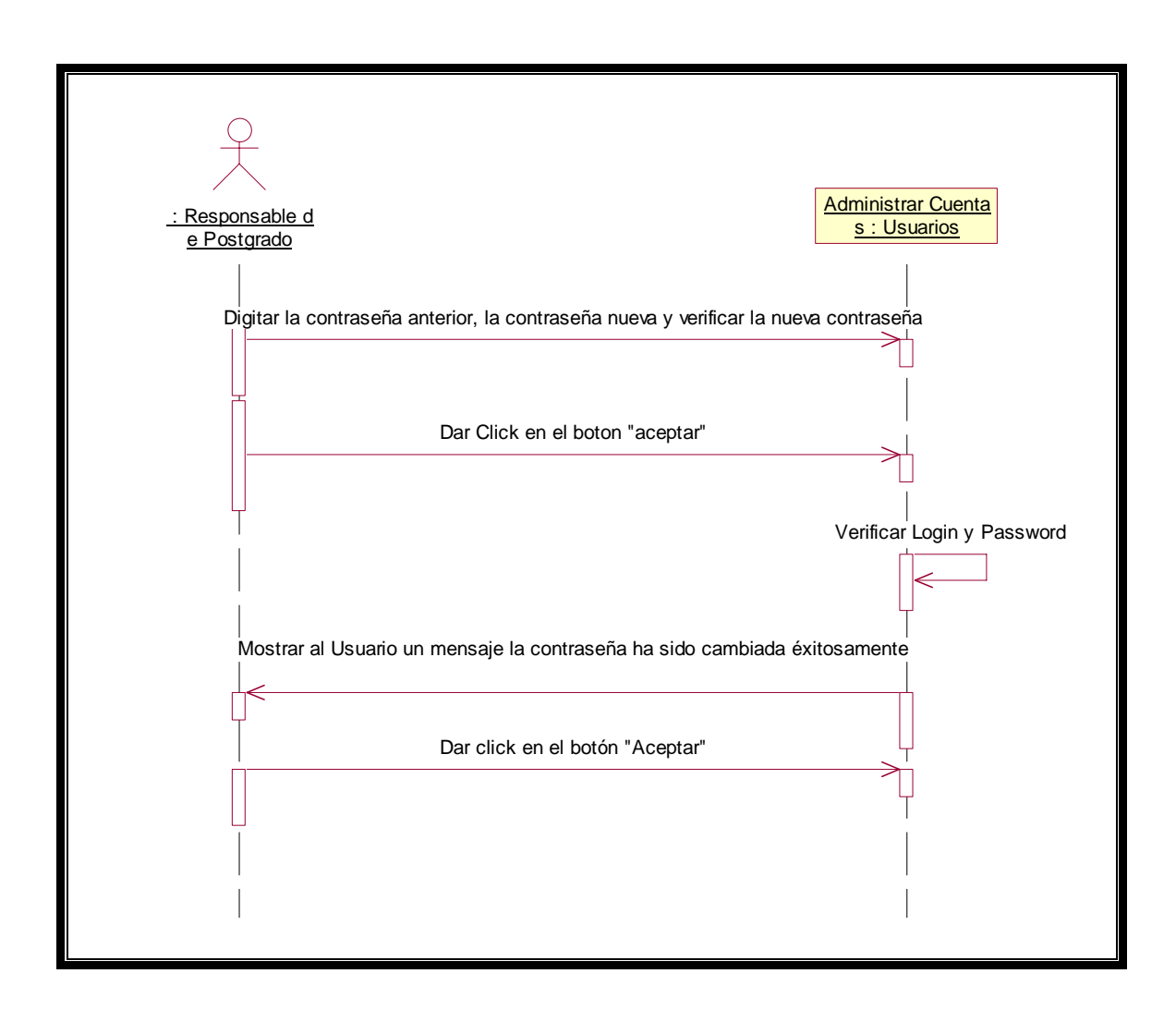

# *3.3.2.2.- Diagrama de Colaboración: Administrar Cuentas de Usuarios*

*Escenario 1: Cambio de contraseña exitoso* 

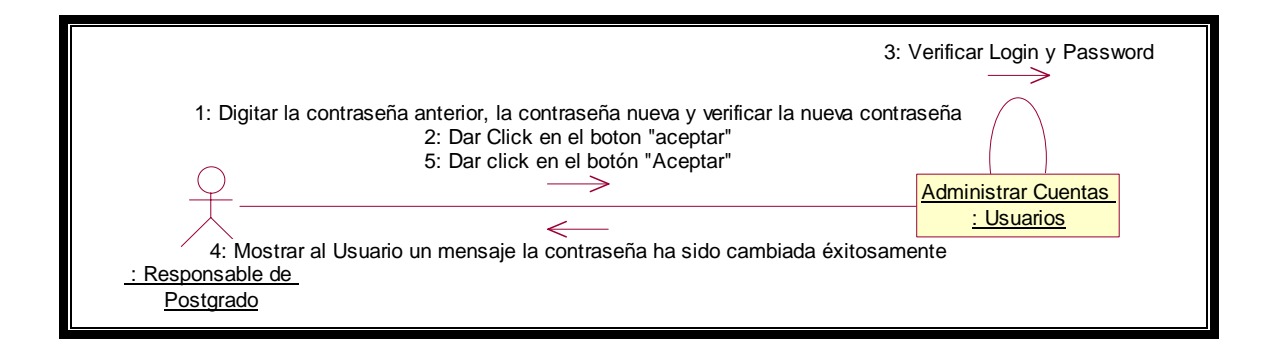

# *3.3.3.- Plantilla de Caso de Uso:* **Generar Inscripción**

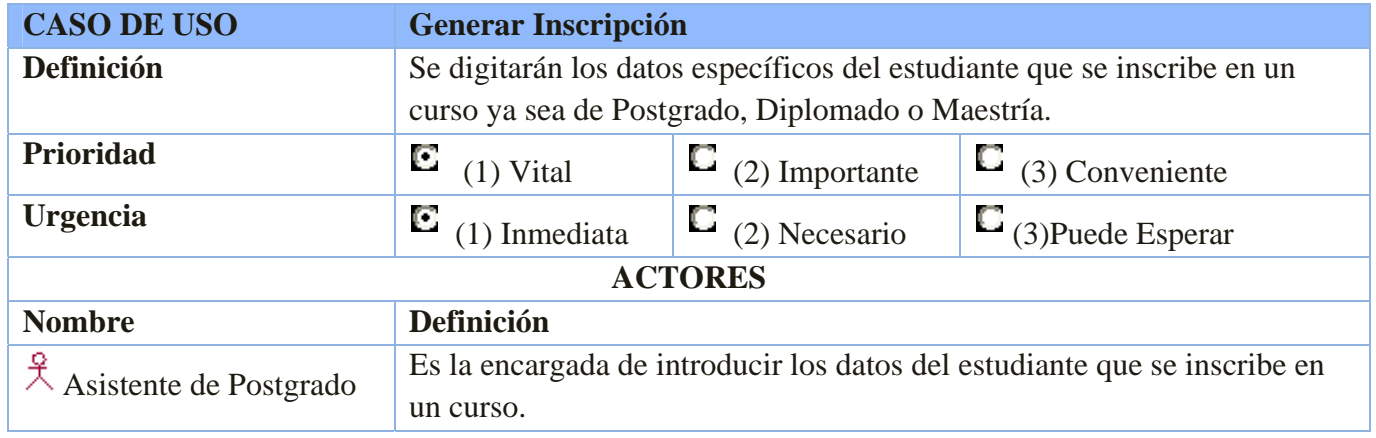

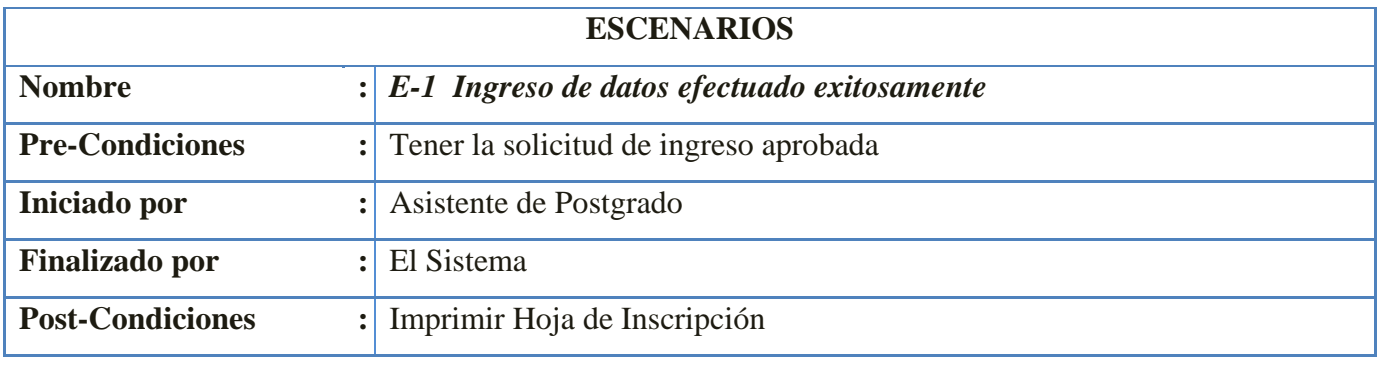

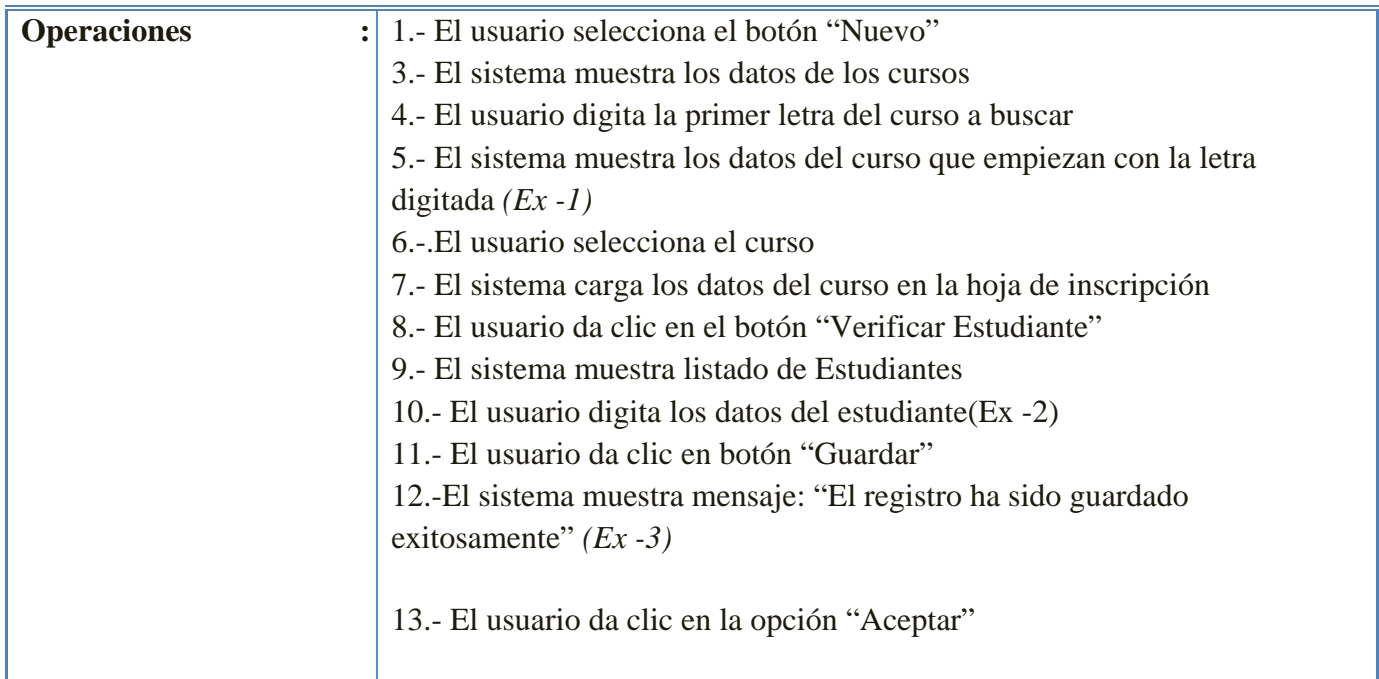

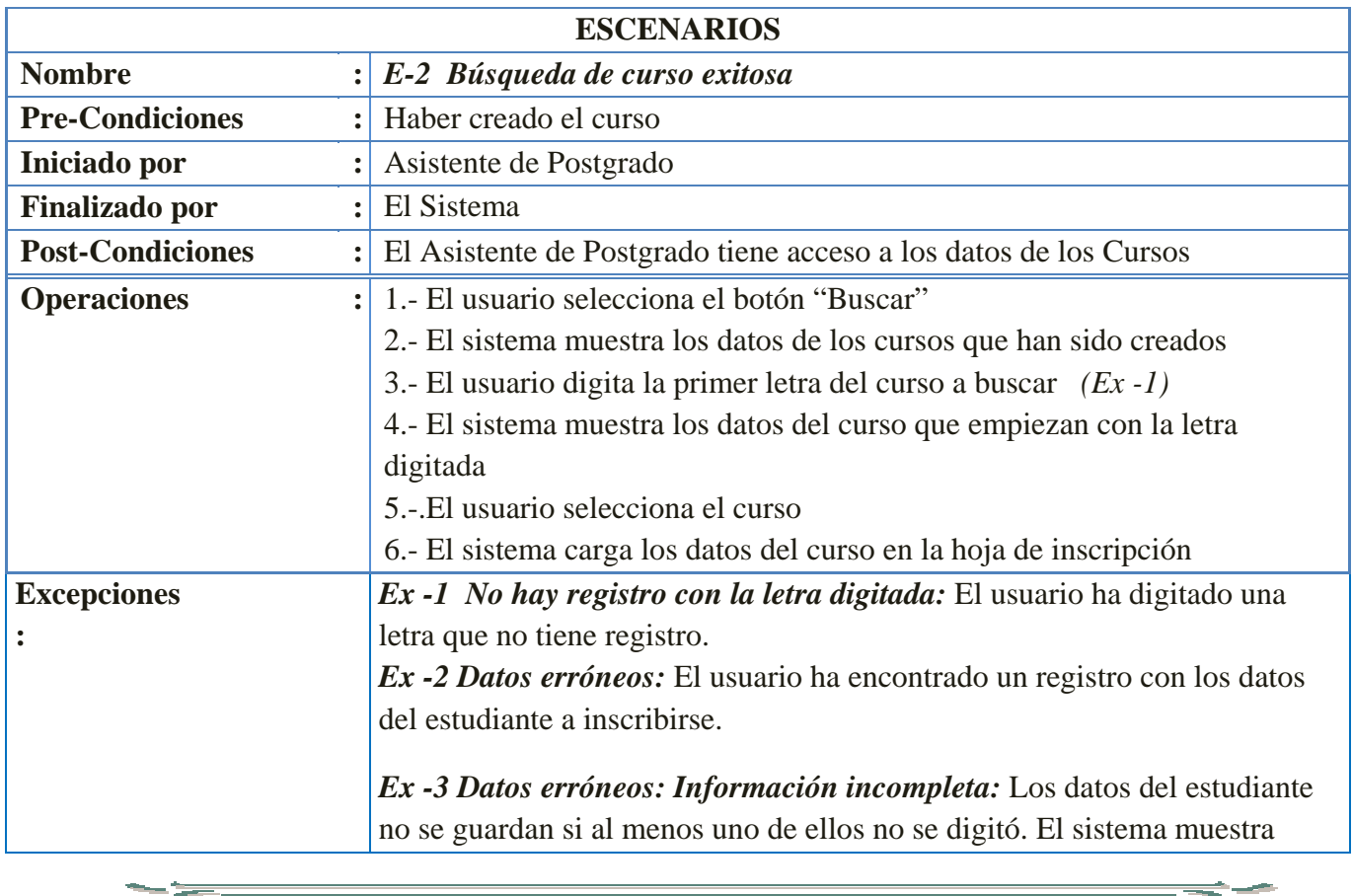

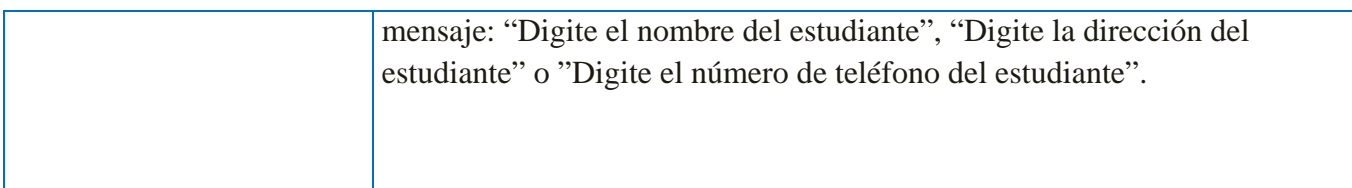

#### *3.3.3.1.- Diagrama de Secuencia: Generar Inscripción*

*Escenario 1: Ingreso de inscripción efectuado exitosamente* 

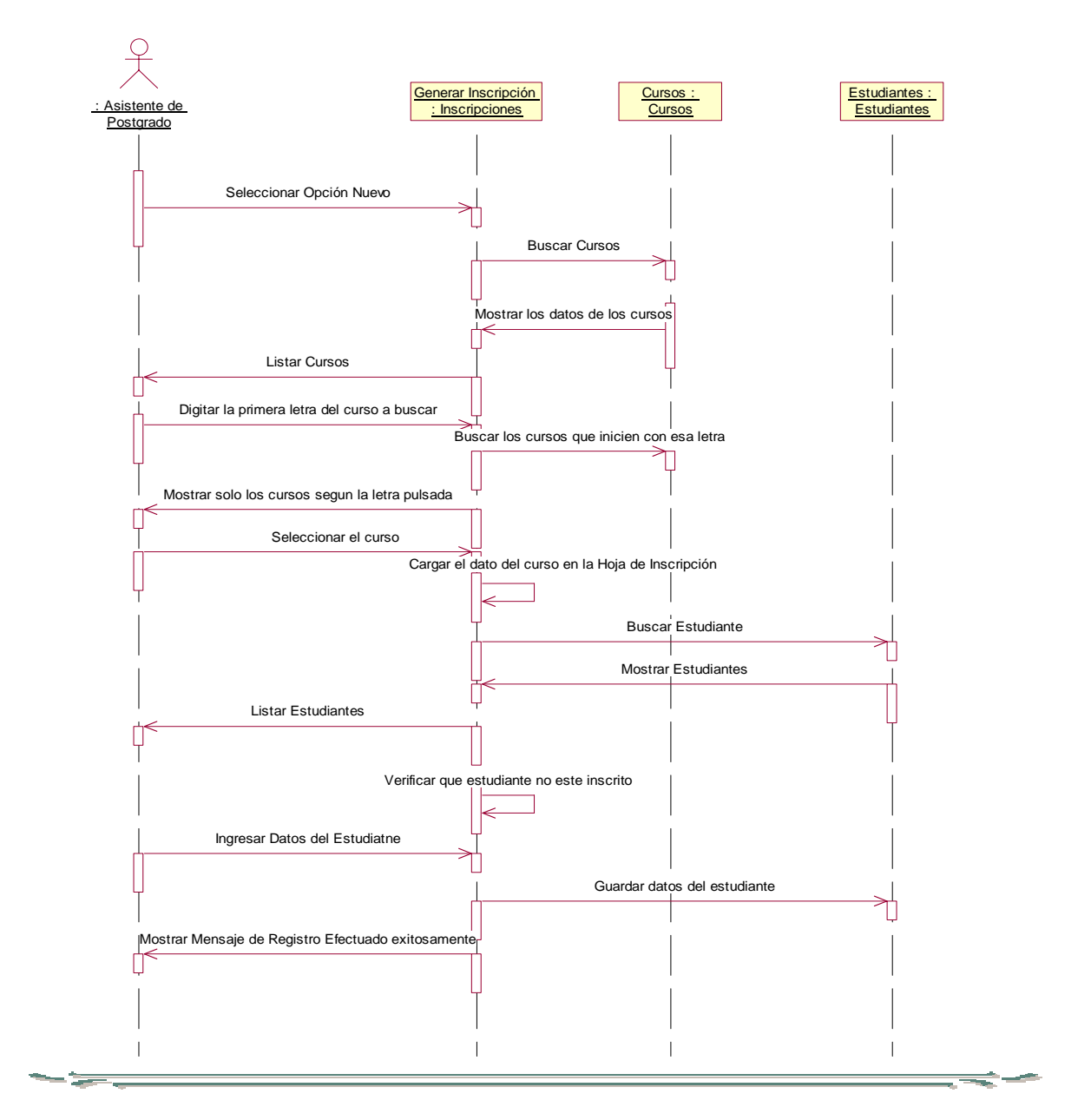

 **Elaborado por: Ing. Evelyn del Carmen Espinoza Aragón**

*Escenario 2: Búsqueda de cursos exitosa*

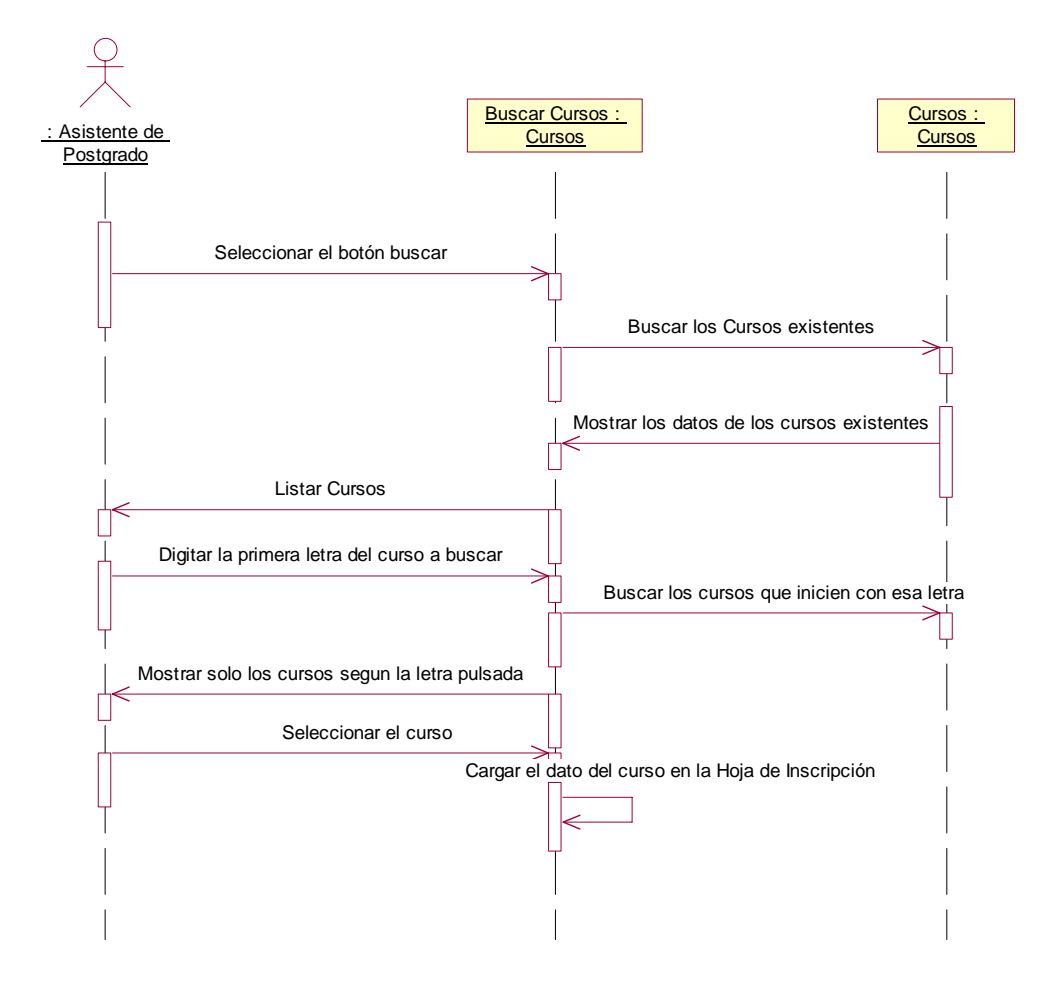

#### *3.3.3.2.- Diagrama de Colaboración: Generar Inscripción*

*Escenario 1: Ingreso de inscripción efectuado exitosamente* 

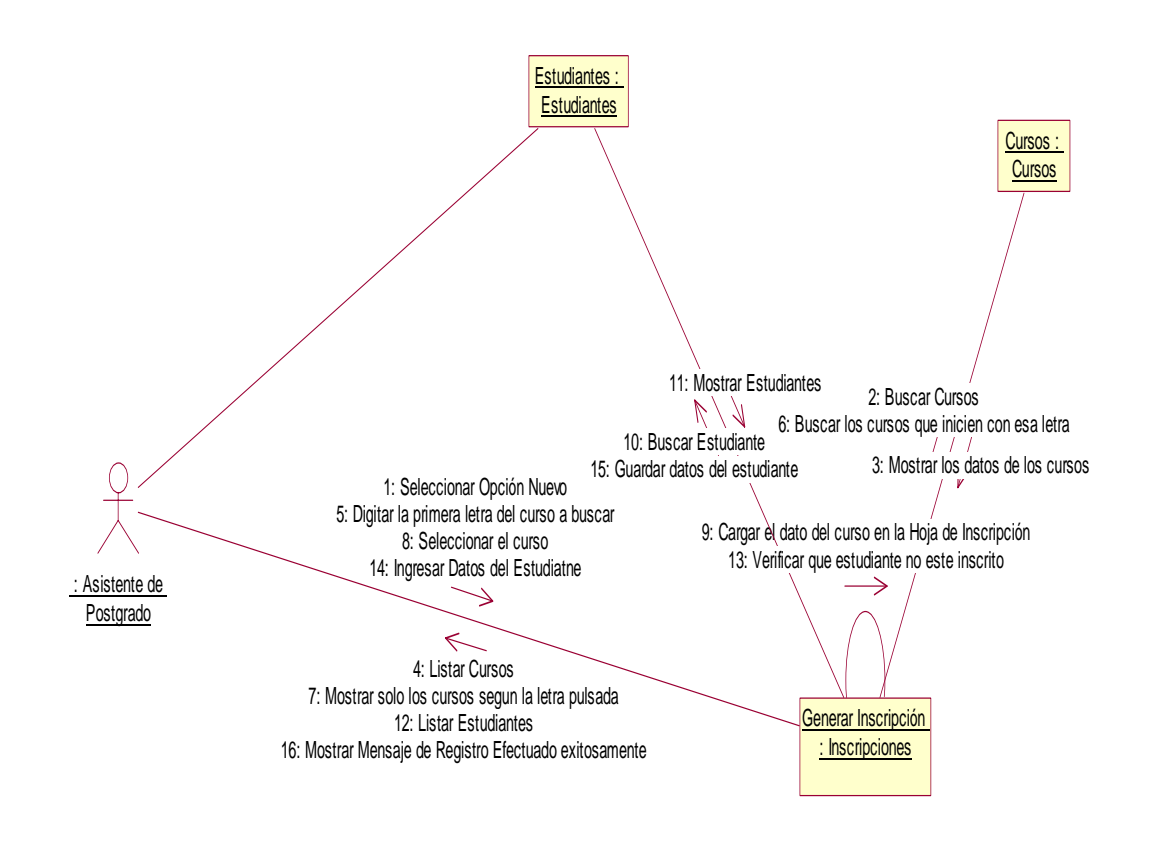

*Escenario 2: Búsqueda de cursos exitosa*

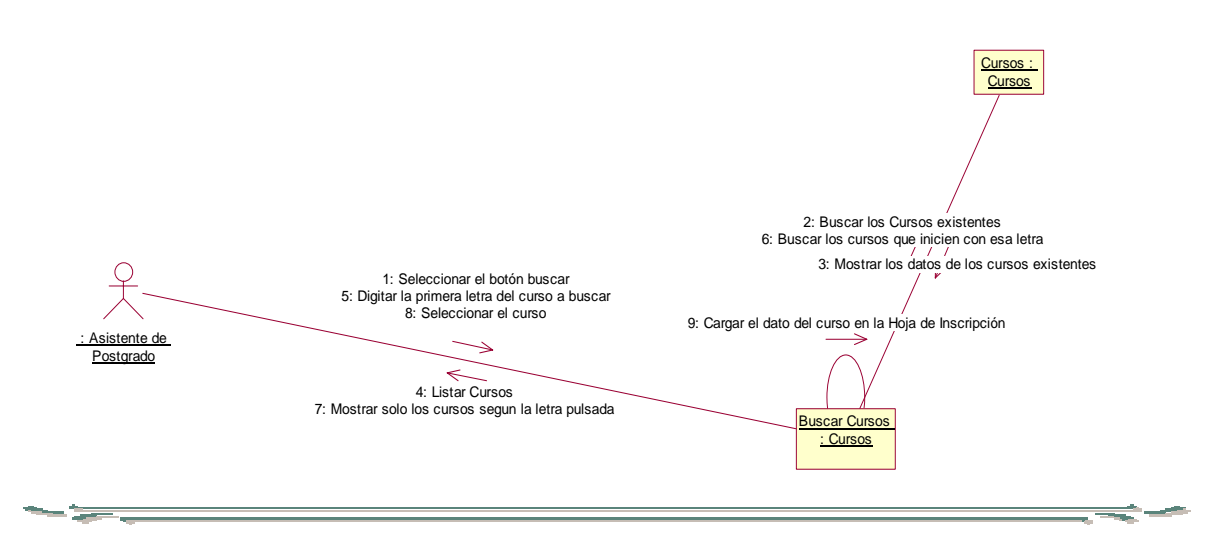

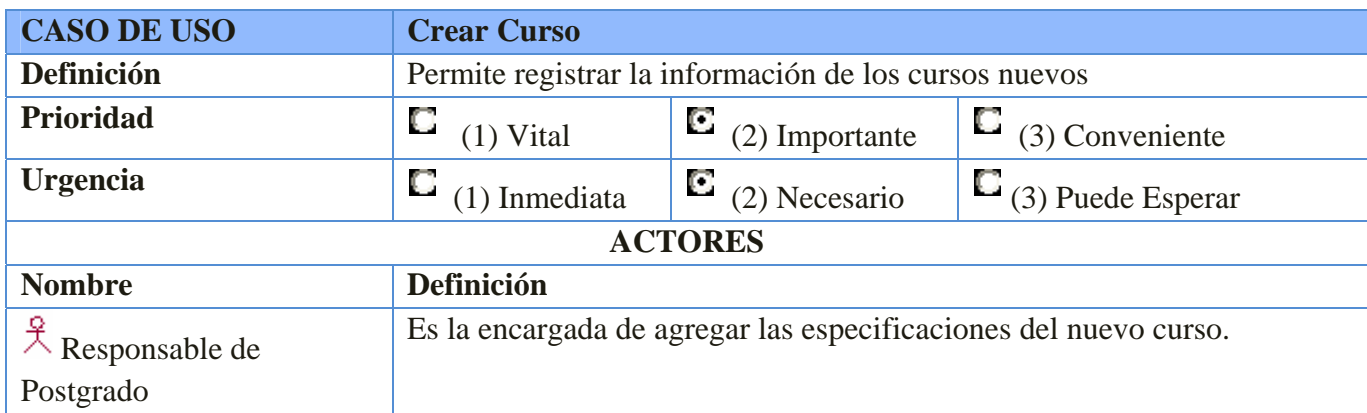

# *3.3.4.- Plantilla de Caso de Uso: Crear Curso*

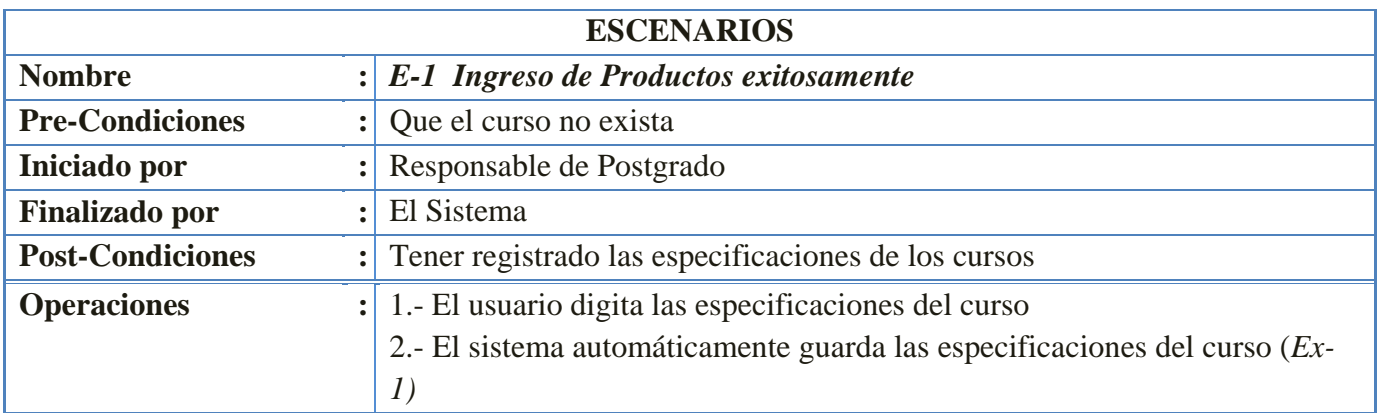

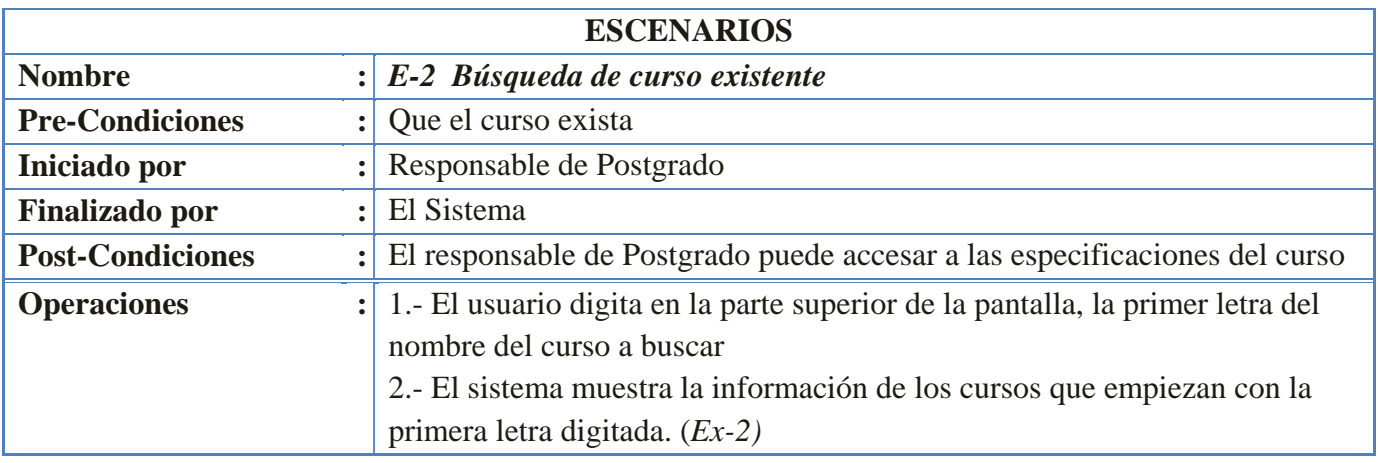

 **Elaborado por: Ing. Evelyn del Carmen Espinoza Aragón**

<u> the best of the second</u>

 $\equiv$ **Service** 

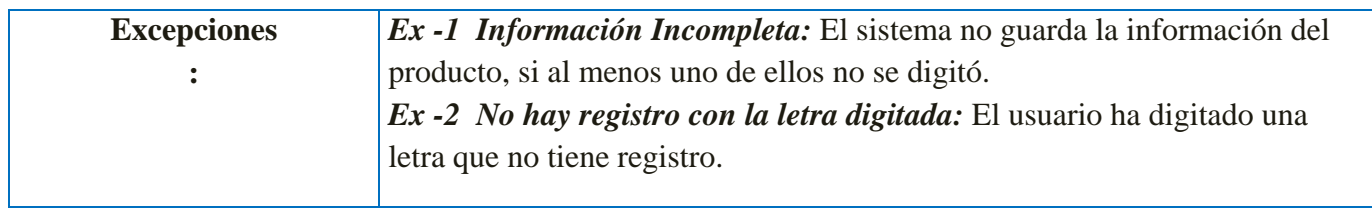

#### *3.3.4.1.- Diagrama de Secuencia: Crear Curso*

*Escenario 1: Ingreso de curso exitosamente* 

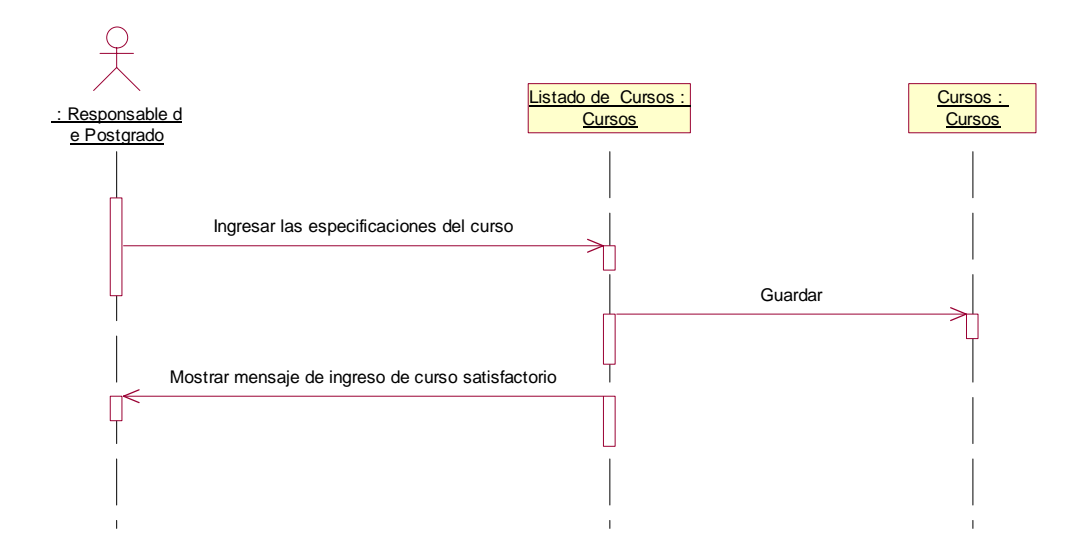

*Escenario 2: Búsqueda de curso existente* 

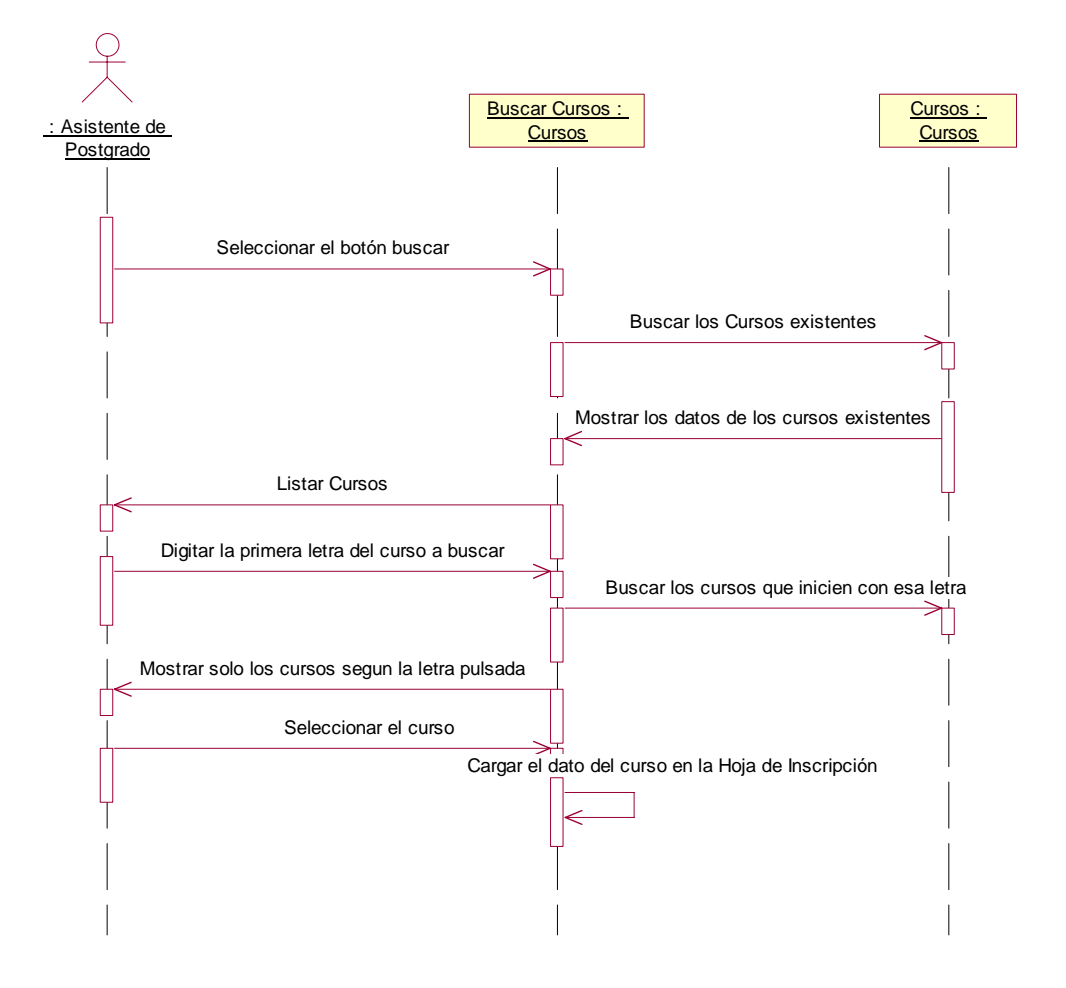

# *3.3.4.2.- Diagrama de Colaboración: Crear Curso*

*Escenario 1: Crear curso exitosamente* 

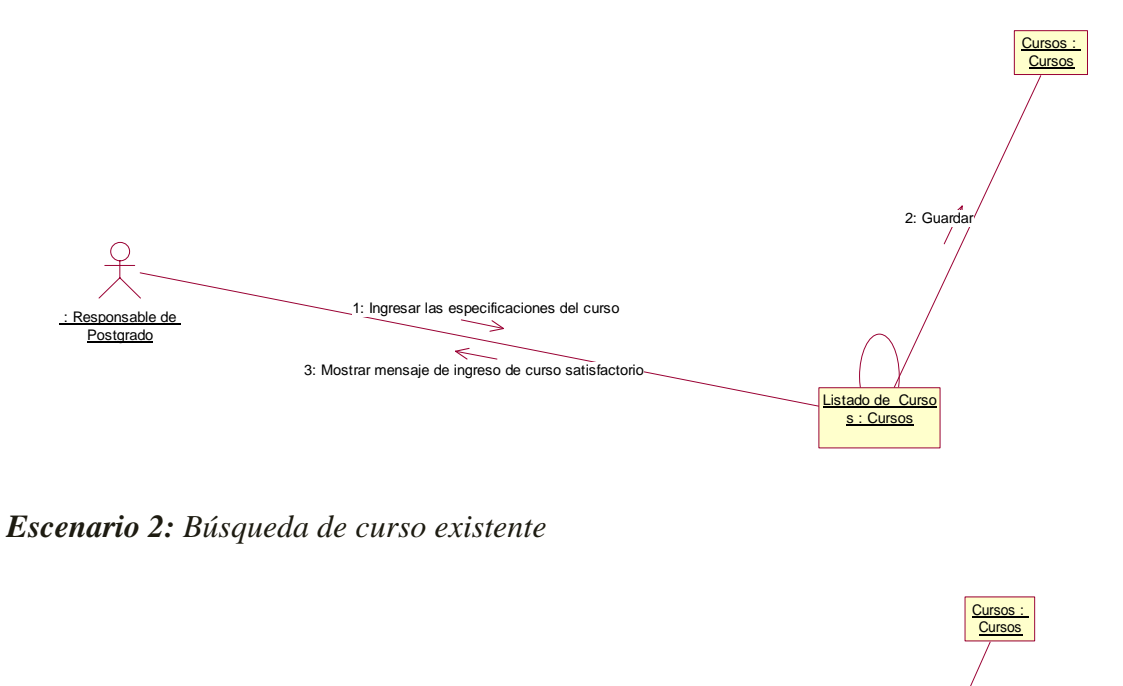

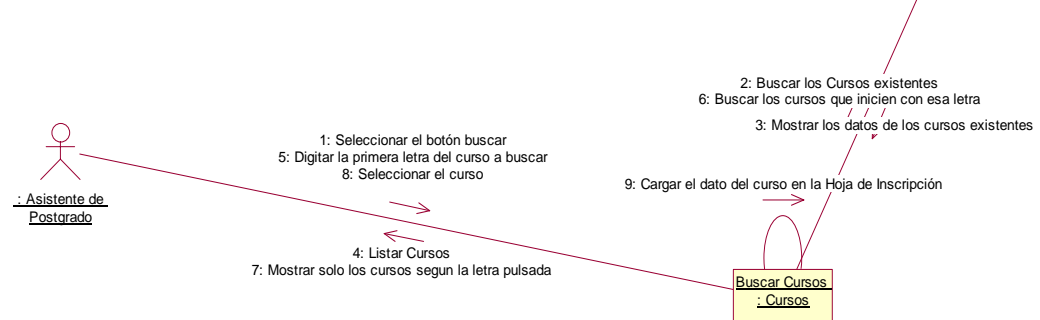

# *3.3.5.- Plantilla de Caso de Uso: Generar Certificado de Notas*

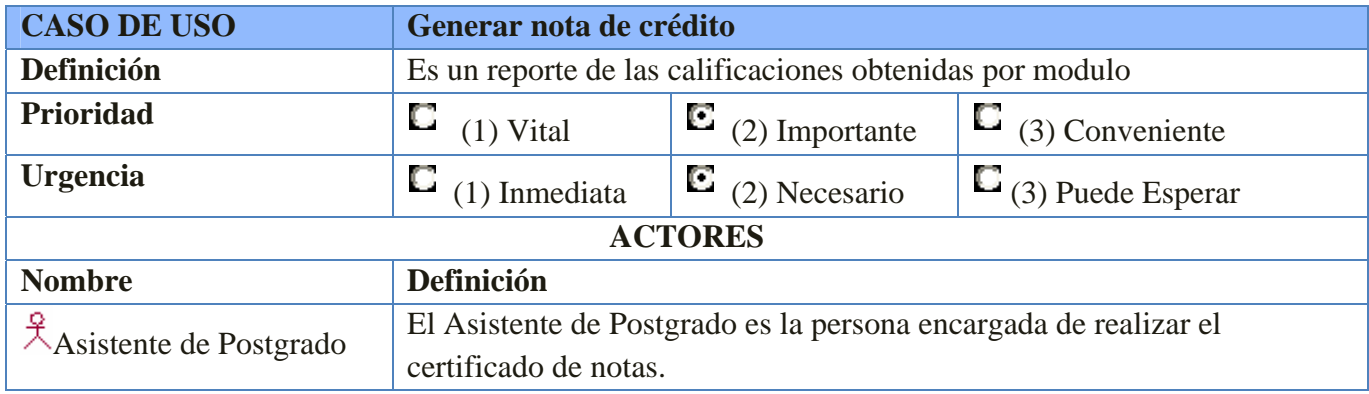

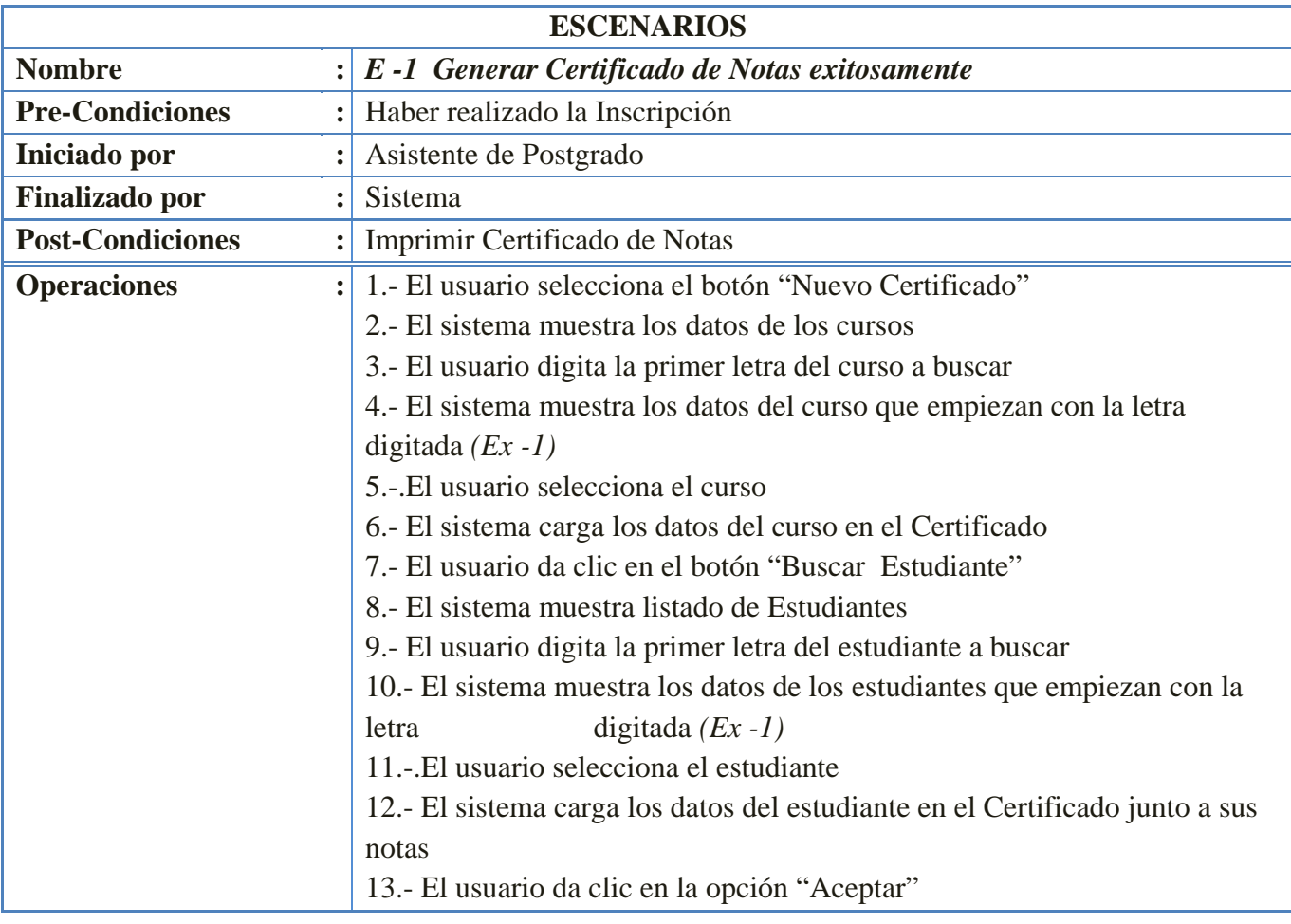

 **Elaborado por: Ing. Evelyn del Carmen Espinoza Aragón**

<u>– teen</u>

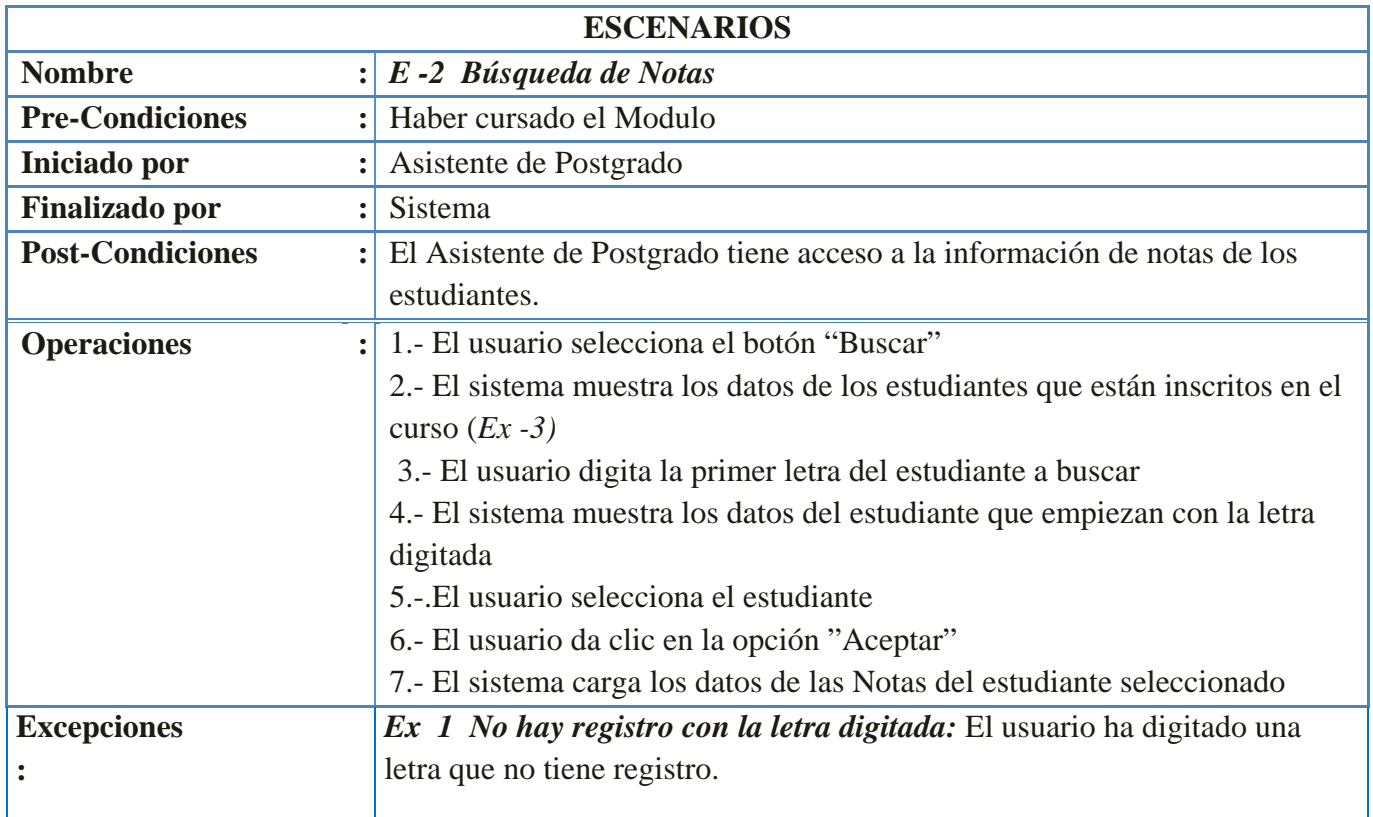

 **Elaborado por: Ing. Evelyn del Carmen Espinoza Aragón**

<u> the best of the second</u>

#### *3.3.5.1.- Diagrama de Secuencia: Generar Certificado de Notas*

*Escenario 1: Generar Certificado de Notas exitosamente* 

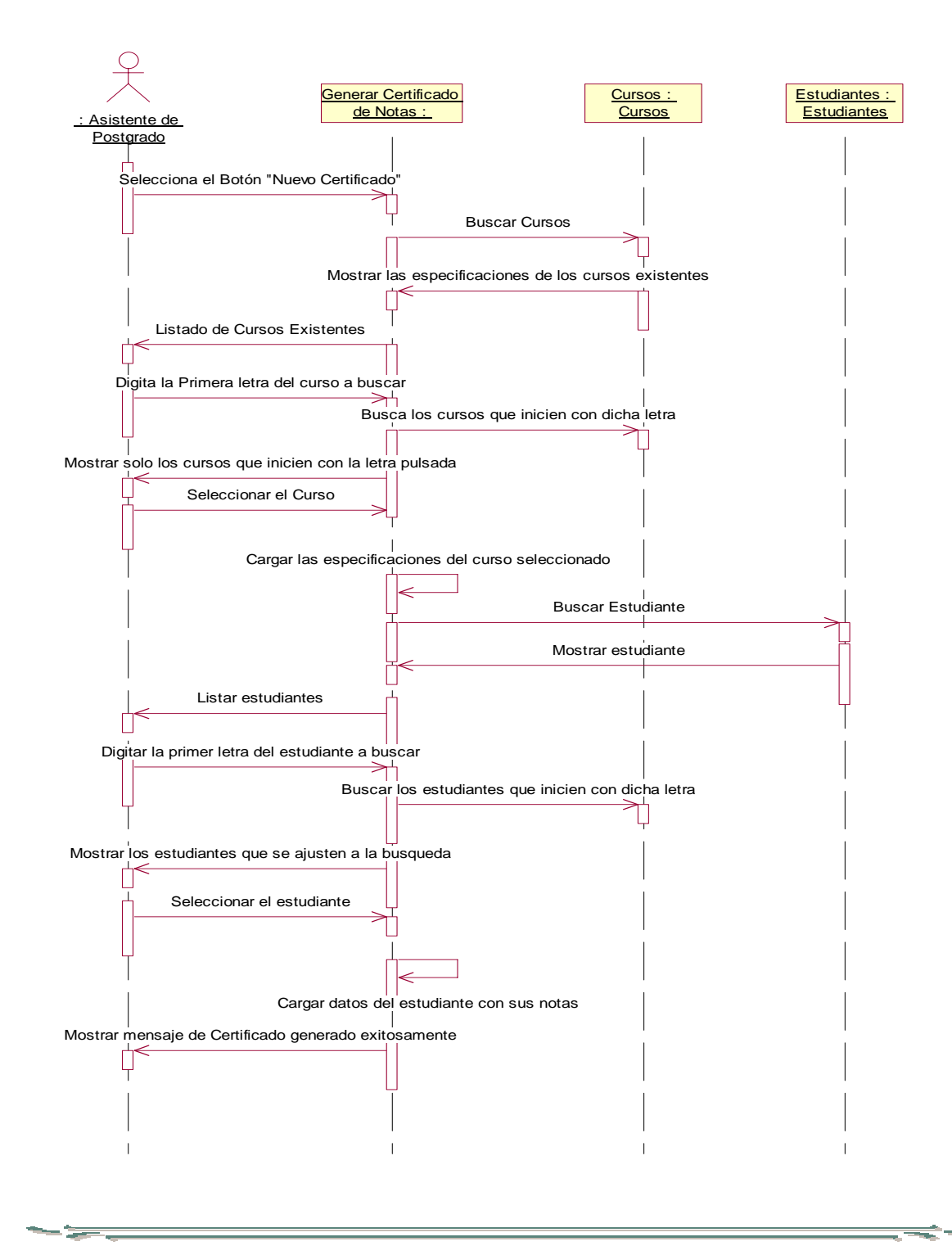

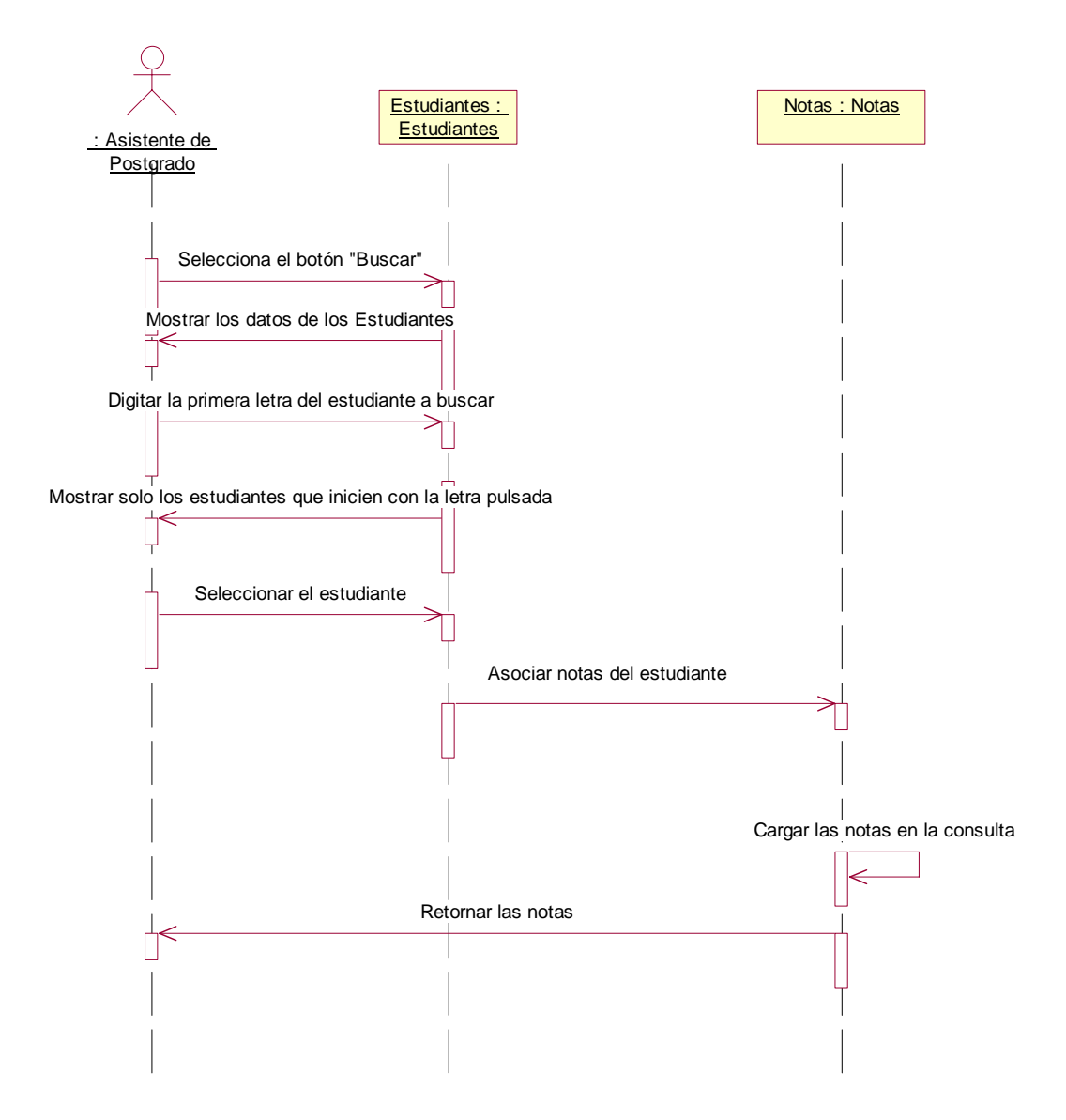

*Escenario 1: Búsqueda de Notas exitosamente*

#### *3.3.5.2.- Diagrama de Colaboración: Generar Certificado de Notas*

*Escenario 1: Generar Certificado de Notas exitosamente* 

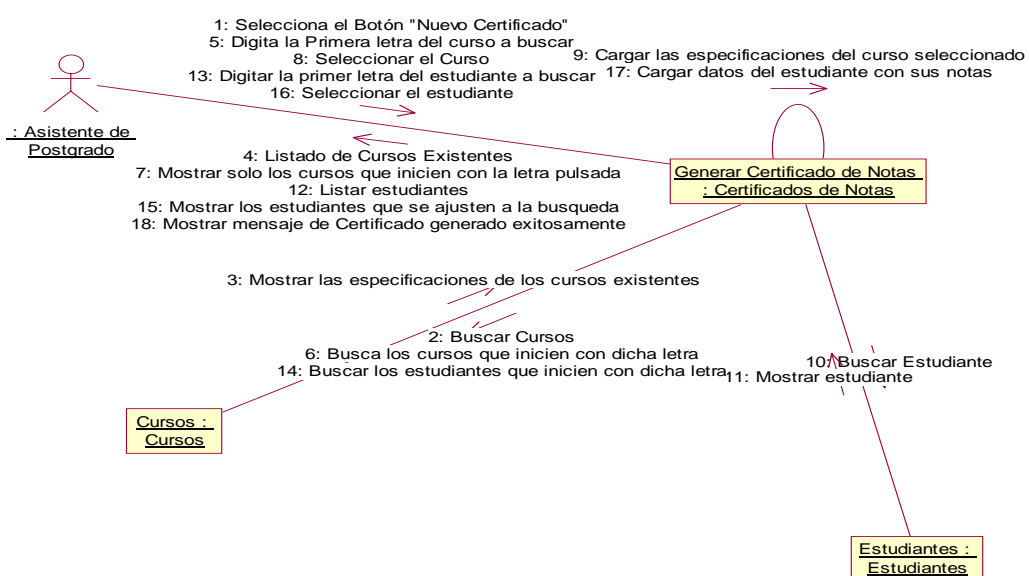

*Escenario 1: Búsqueda de Notas exitosamente*

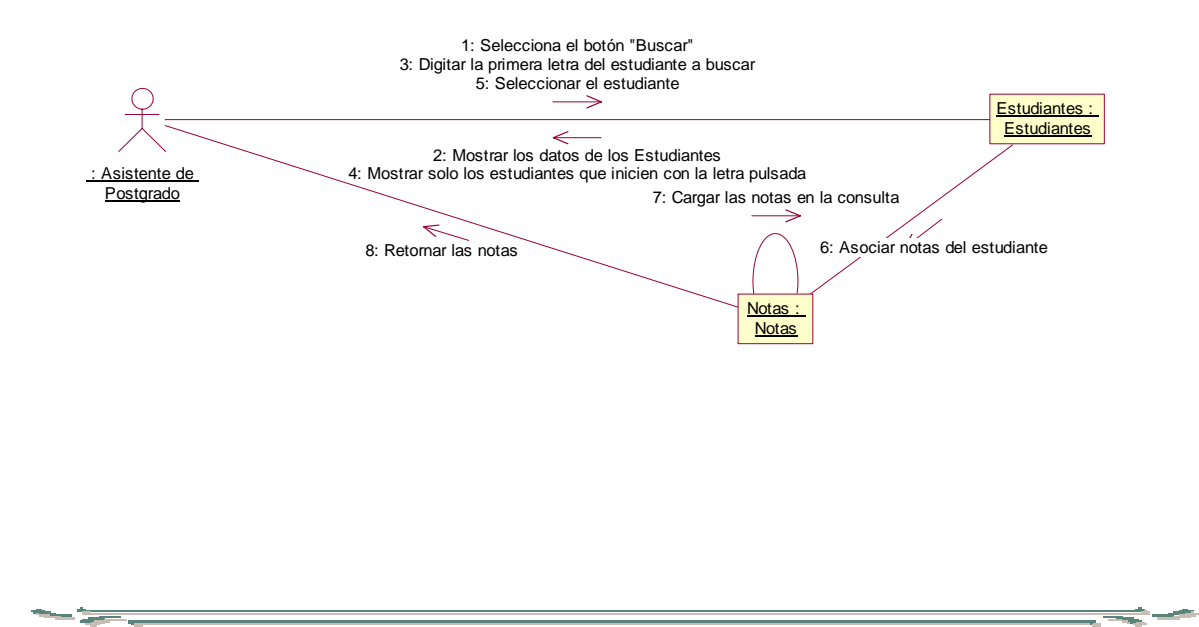

# *3.3.6.- Plantilla de Caso de Uso: Buscar datos de Estudiantes*

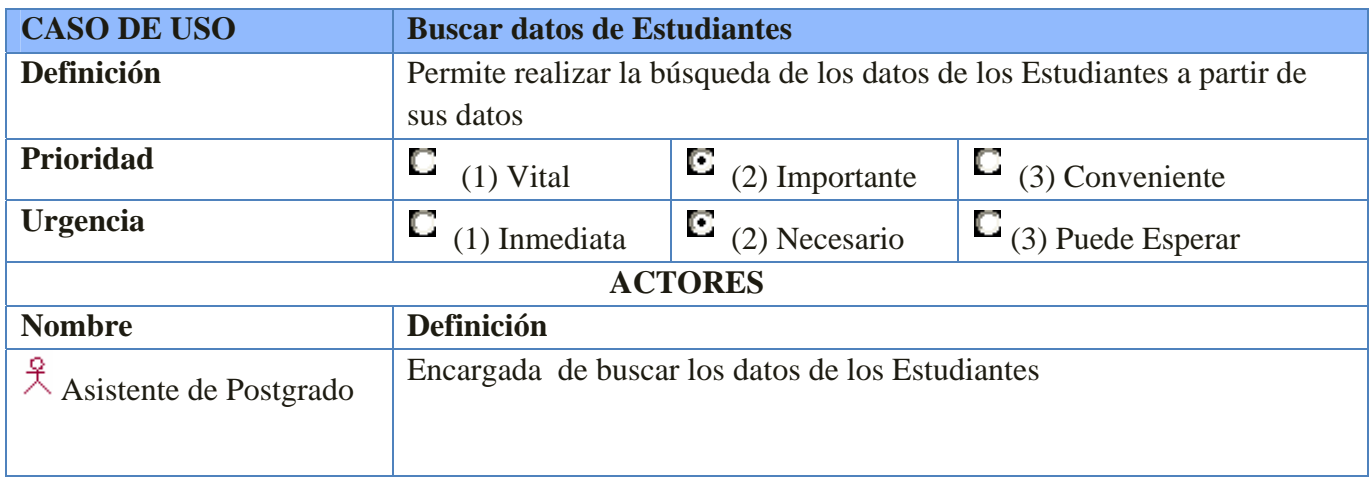

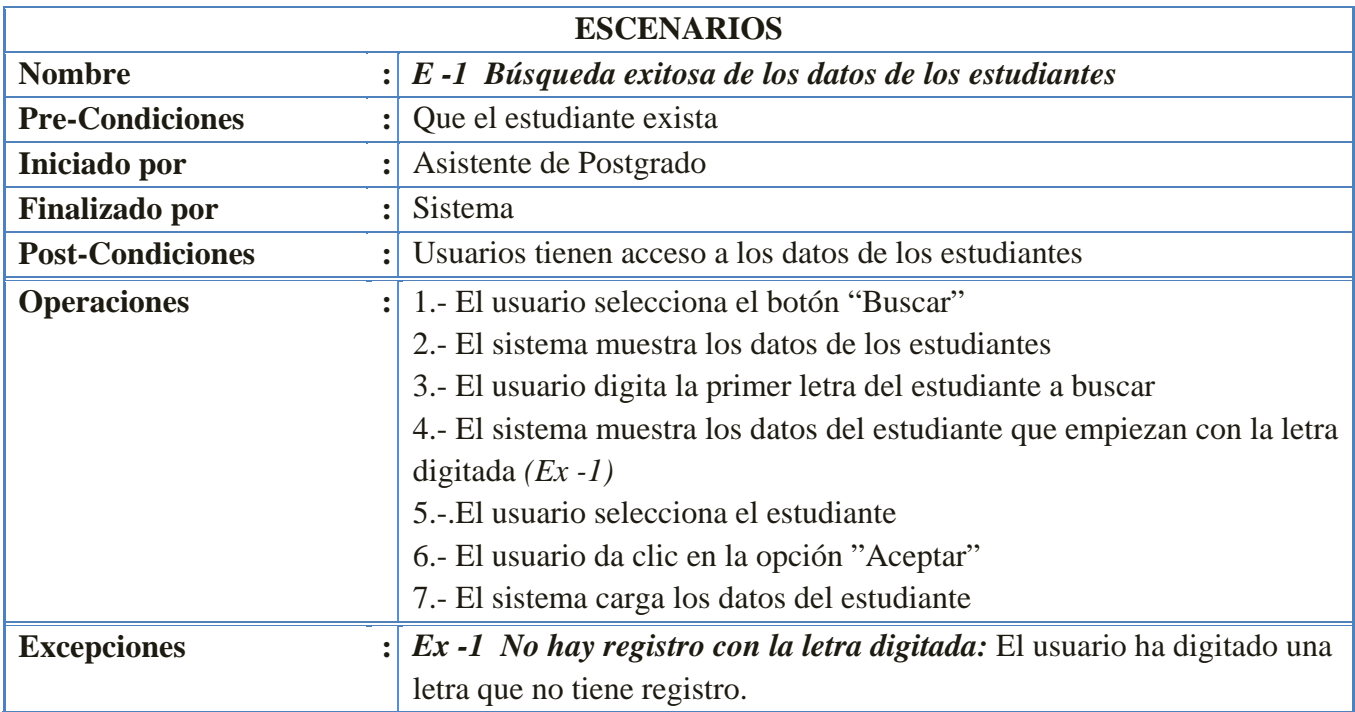

 **Elaborado por: Ing. Evelyn del Carmen Espinoza Aragón**

 $-2$ 

 $\equiv$ **Service** 

### *3.3.6.1.- Diagrama de Secuencia: Buscar datos de estudiante*

*Escenario 1: Búsqueda exitosa de los datos de los estudiantes* 

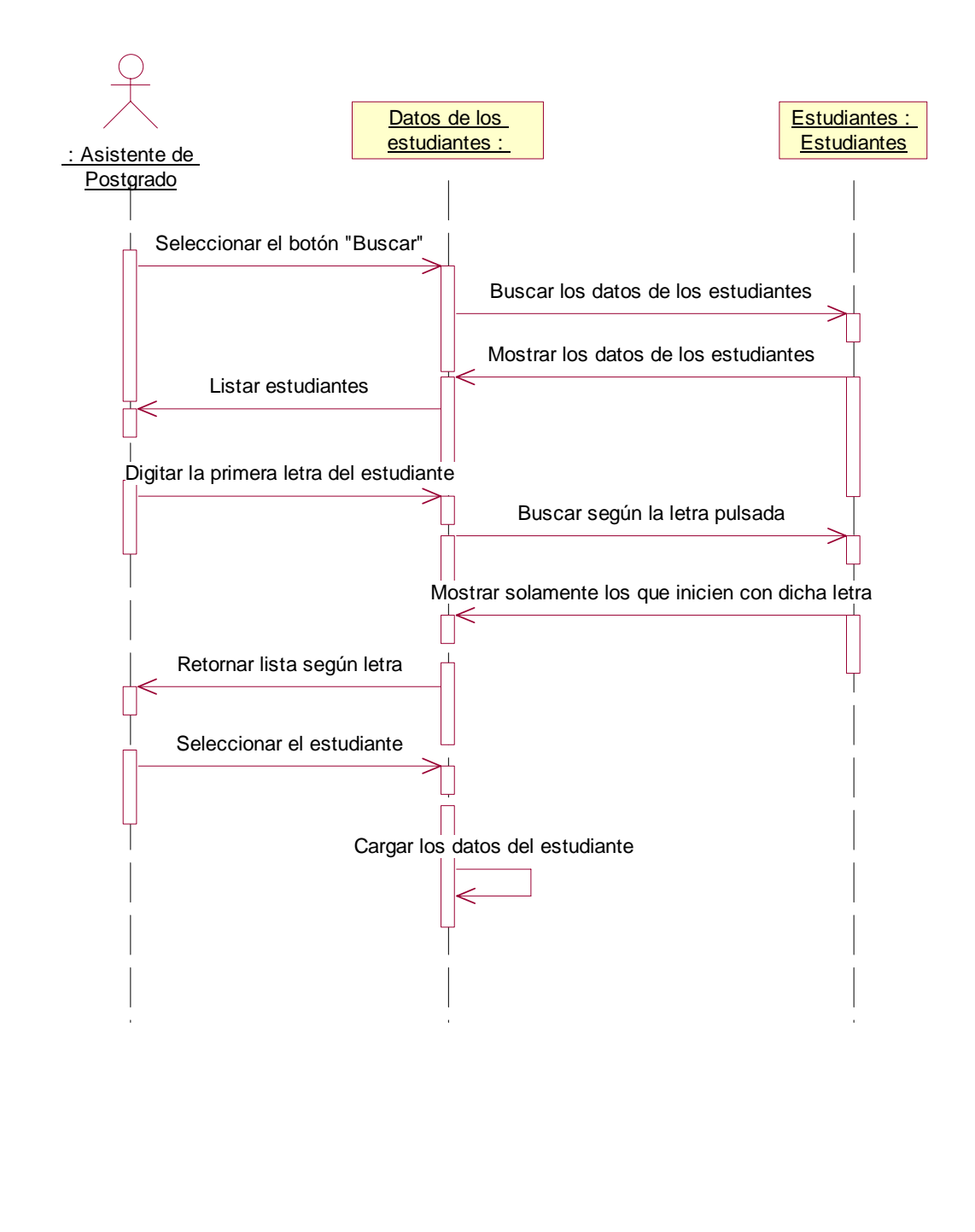

#### *3.3.6.2.- Diagrama de Colaboración: Buscar datos de estudiante*

*Escenario 1: Búsqueda exitosa de los datos de los estudiantes* 

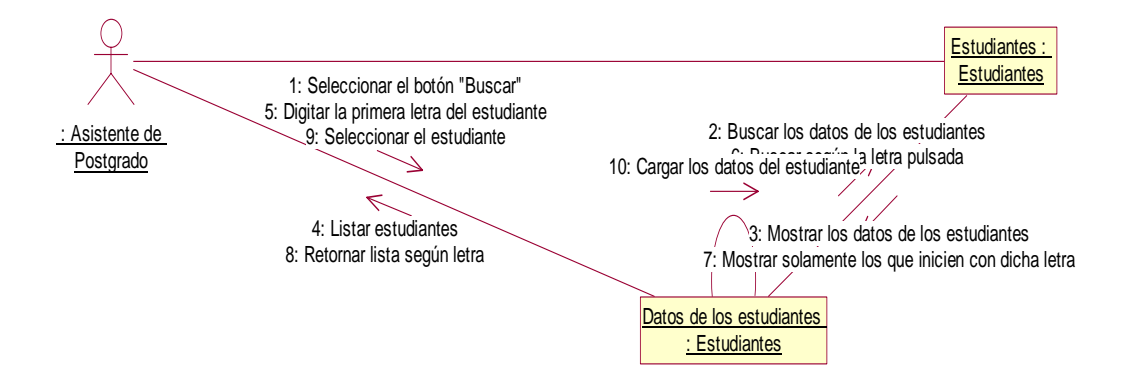

# **3.4.- Diseño Orientado a Objetos**

#### *3.4.1.- Listado de las clases*

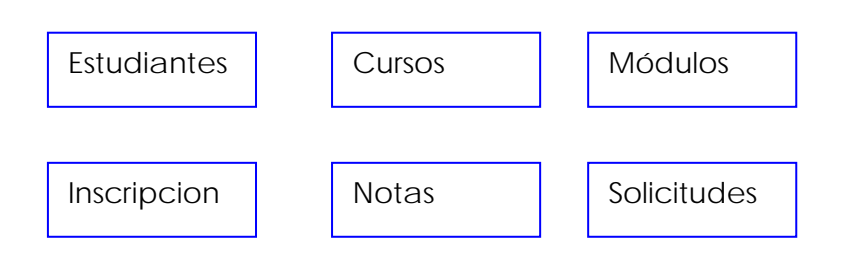

# *3.4.2.- Descripción de las clases*

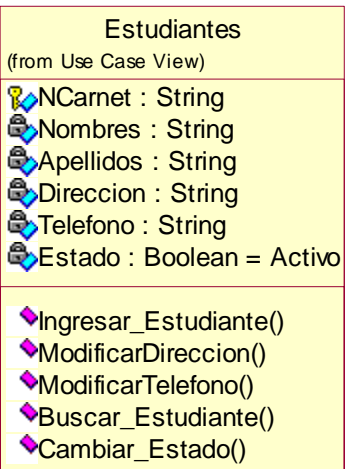

Nombre: Estudiantes

Descripción: es el registro de los datos personales de los estudiantes que están inscritos en algún curso.

Responsabilidad: Llevar el registro de los datos de los estudiantes.

**Rold Curso : String E**Nombre\_Curso : String Descripcion\_Curso : String **Tipo\_Curso: String** (from Use Case View)

Crear\_Curso() Buscar\_Curso()

# **Cursos** Nombre: Cursos

Descripción: es el registro de las especificaciones de los cursos existentes.

Responsabilidad: Llevar el registro de las especificaciones de los cursos.

# **Rold\_Modulo: String ANombre\_Modulo: String C**>Descripcion\_Modulo : String **E**>Duracion : Integer

Crear\_Modulos() Modificar\_modulos() Eliminar\_Modulos() Buscar\_Modulos()

#### **Inscripciones Rold\_Inscripcion : String E**>Fecha\_Inscripcion : Date **E**>Fecha\_inicio\_curso : Date **E**>Fecha\_Fin\_Curso : Date (from Use Case View)

Nueva\_Inscripcion() Buscar\_Inscripcion() Modificar\_inscripcion()

#### **Notas**

**RoNCarnet: String Bold\_Modulo : String** <mark>ිර</mark>්Nota : Integer

Ingresar\_nota() Modificar\_nota() Buscar\_nota()

#### Modulos | Nombre: Módulos

Descripción: es el registro de los módulos de los cursos existentes.

Responsabilidad: Llevar el registro de los especificaciones de los módulos de los cursos.

Nombre: Hojas de Inscripción

Descripción: es el registro de las hojas de inscripción existentes.

Responsabilidad: Llevar el registro de las Inscripciones efectuadas por los estudiantes en los diversos cursos.

#### Nombre: Notas

Descripción: es el registro de las notas de los estudiantes.

Responsabilidad: Llevar el registro de las notas de los estudiantes.

#### Nombre: Solicitudes

Descripción: es el registro de las solicitudes generadas por los estudiantes.

Responsabilidad: Llevar el registro de las solicitudes de los estudiantes.

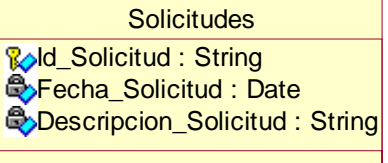

Ingresar\_Solicitud() Buscar\_Solicitud()

# **3.4.3.- Diagrama de Clases**

 **Elaborado por: Ing. Evelyn del Carmen Espinoza Aragón**

 $\sim$ 

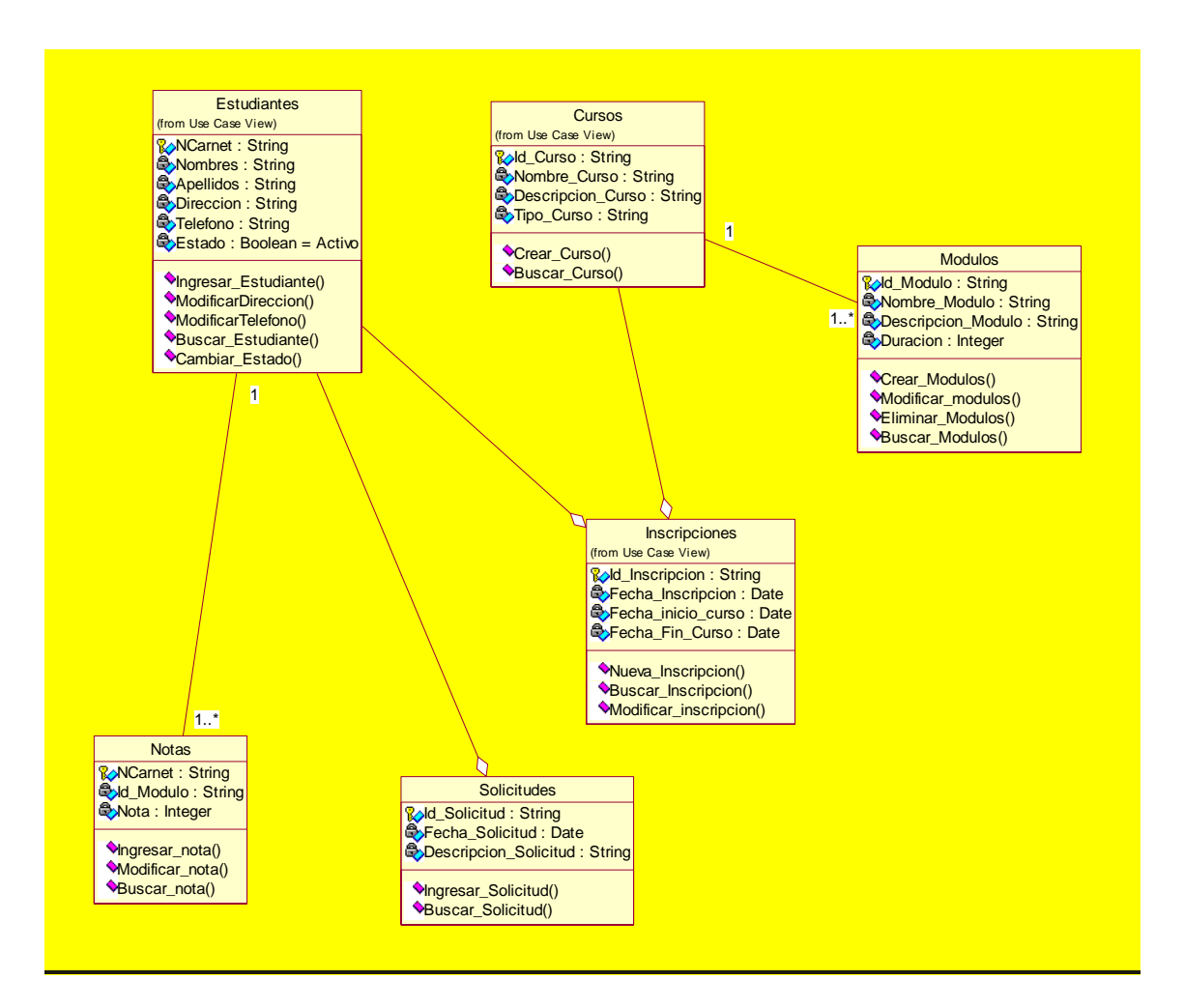

 **Elaborado por: Ing. Evelyn del Carmen Espinoza Aragón**

 $\simeq$ 

# **3.4.4.- Modelo Relacional**

 $-2$ 

 $\equiv$ 

**Service** 

**Elaborado por: Ing. Evelyn del Carmen Espinoza Aragón**

# **3.4.5.- Administración de Redes**

#### *3.4.5.1.- Análisis de Requerimientos*

En la actualidad la Facultad de Ciencias y Sistema cuenta con una red compuesta por 200 máquinas, en el área de Postgrado específicamente están conectadas en topología de estrella 3 Computadoras. El switch está ubicado en el Departamento pues es una subred de la red principal, y posee las siguientes características: 16 puertos marca 3COM.

Los Sistemas Operativos que están instalados en las estaciones de trabajo son: **[Microsoft](http://www.microsoft.com/windows/)  [Windows XP Professional](http://www.microsoft.com/windows/)** (Jefe de Postgrado, Asistente y Secretaria de Postgrado). Utilizan para la red local el direccionamiento IP clase C 192.162.10.0 y Mascara de subred de 255.255.255.0

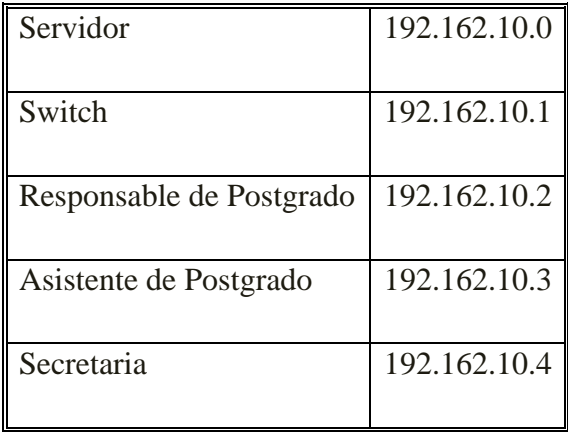

El medio de transmisión que se utiliza para la red son cables UTP categoría 5e, Este tipo de cable es capaz de soportar comunicaciones de hasta 100 Mbps. con un ancho de banda de hasta 100 Mhz. Minimiza la atenuación y las interferencias.. Todas las conexiones de cableado se rigen por el estándar de la norma **EIA/TIA 568B** con el orden de colores, blanco naranja – naranja, blanco verde – azul, blanco azul – verde y blanco café – café. Los conectores RJ 45 para el cableado soportan esta norma.

ويروس المراجعة

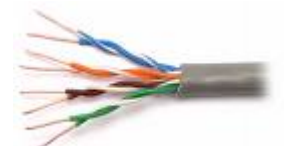

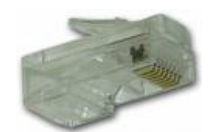

**Figura de Cable UTP Figura de Conector RJ45** 

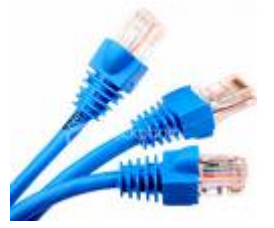

**Figura de cables UTP con Conectores** 

 **Elaborado por: Ing. Evelyn del Carmen Espinoza Aragón**

≈

# **CONCLUSIÓN**

Con el Estudio realizado en el Departamento de Postgrado, se identificó la nesecidad de crear e implementar un nuevo sistema el cual permita llevar los registros de todos sus estudiantes, cursos, inscripciones y solicitudes; dicho sistema serà instalado en la computadora del Jefe del Departamento de Postgrado, Asistente de Postgrado y la Secretaria de Postgrado y algunos modulos via sistema web para que los estudiantes accedan , ya que son las personas encargadas de ejecutar las operaciones del Departamento. Este sistema tiene como nombre "Sistema de Gestión Académica de Postgrado de la Facultad de Ciencias y Sistemas de la Universidad Nacional de Ingeniería*".* 

Para la creación del nuevo sistema "SIGAP-FCyS" se utilizaron los siguientes programas: Visual C# para la creación de las entradas efectivas (por ejemplo: Inscripciones, Certificado de Notas entre otros), Crystal Reports para las salidas efectivas (reportes) y SQL 2005 para la Base de Datos.

Para desarrollar este sistema se hizo uso del Lenguaje UML y de la Metodología RUP, para conocer con precisión las actividades que se realizan en los procesos que se desarrollan en el Departamento de Postgrado de la Facultad de Ciencias y Sistemas de la Universidad Nacional de Ingeniería y así aplicarlo al sistema automatizado.

# **RECOMENDACIONES**

- Capacitar a las personas que harán uso del nuevo sistema para obtener mejores resultados.
- Dar mantenimiento a sus computadoras por lo menos 1 vez al mes.
- Seguir las instrucciones del Plan de Contingencia para un mejor funcionamiento del sistema.

وينتقط والمناد

<u> 1980 - Johann Barn, amerikansk politiker (</u>

**Elaborado por: Ing. Evelyn del Carmen Espinoza Aragón**

# **BIBLIOGRAFÍA**

- Hernández Sampieri, Roberto; Fernández Collado, Carlos; Baptista Lucio, Pilar. **Metodología de la investigación.** 3 era ed.México: McGraw-Hill, 2006
- Scout, George M. y Cohen, Daniel. **Sistemas de información de Mercadotecnia y manufactura.** 1era ed**.** México: Editorial MacGraw- Hill, 1997.
- Kendall, Kenneth E.**Análisis y diseño de sistemas.** 3ra ed. México: Editorial Prentice Hall, 1997.
- Scharch, Stephen R. **Análisis y diseño orientado a objetos con UML y el proceso unificado.** México: McGraw-Hill, 2008.

.

**Elaborado por: Ing. Evelyn del Carmen Espinoza Aragón**